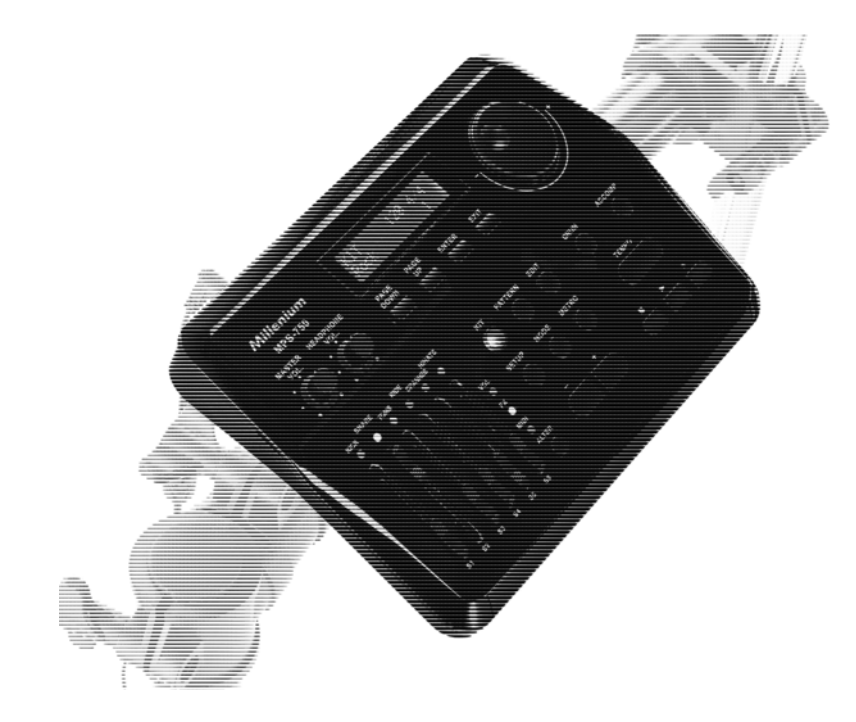

# **Millenium**

## MPS-750 e-drum modul

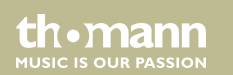

## bedienungsanleitung

Musikhaus Thomann Thomann GmbH Hans-Thomann-Straße 1 96138 Burgebrach Deutschland Telefon: +49 (0) 9546 9223-0 E-Mail: info@thomann.de Internet: www.thomann.de

26.02.2016, ID: 372716

## Inhaltsverzeichnis

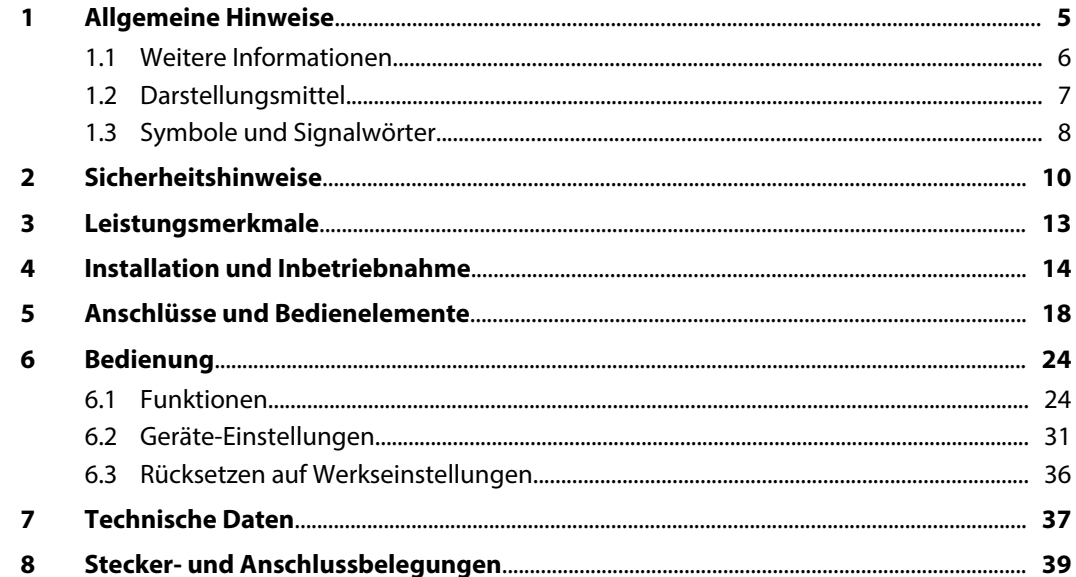

th · mann

**MUSIC IS OUR PASSION** 

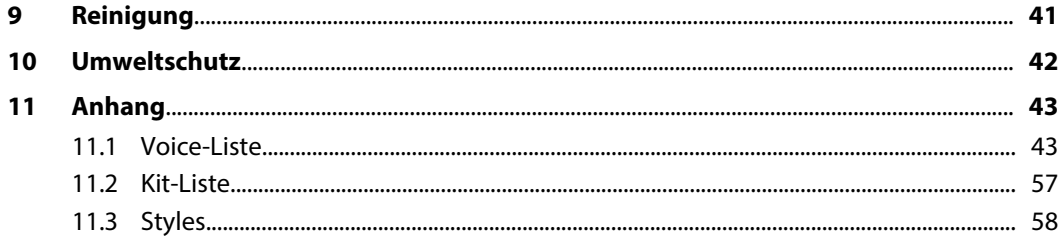

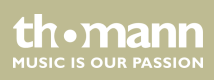

## <span id="page-4-0"></span>**1 Allgemeine Hinweise**

Diese Bedienungsanleitung enthält wichtige Hinweise zum sicheren Betrieb des Geräts. Lesen und befolgen Sie die angegebenen Sicherheitshinweise und Anweisungen. Bewahren Sie die Anleitung zum späteren Nachschlagen auf. Sorgen Sie dafür, dass sie allen Personen zur Verfü‐ gung steht, die das Gerät verwenden. Sollten Sie das Gerät verkaufen, achten Sie bitte darauf, dass der Käufer diese Anleitung erhält.

Unsere Produkte unterliegen einem Prozess der kontinuierlichen Weiterentwicklung. Daher bleiben Änderungen vorbehalten.

MPS-750

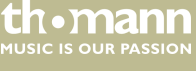

#### <span id="page-5-0"></span>**1.1 Weitere Informationen**

Auf unserer Homepage (*www.thomann.de)* finden Sie viele weitere Informationen und Details zu den folgenden Punkten:

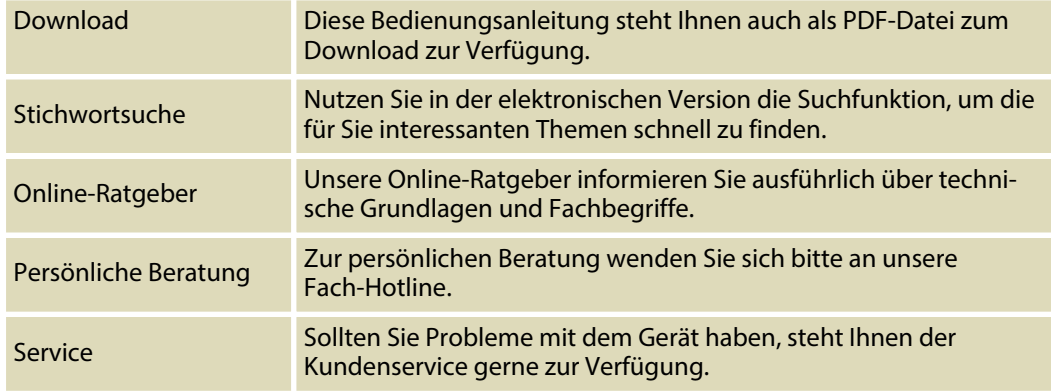

th.mann **MUSIC IS OUR PASSION** 

### <span id="page-6-0"></span>**1.2 Darstellungsmittel**

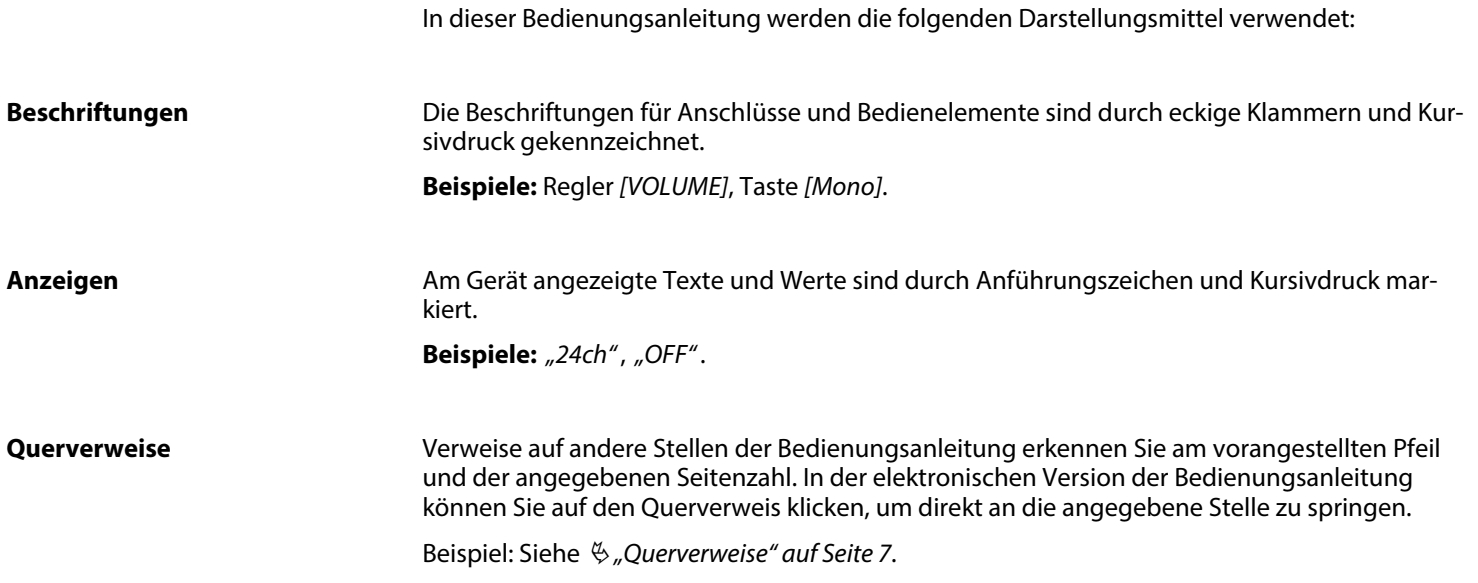

th.mann **MUSIC IS OUR PASSION** 

#### <span id="page-7-0"></span>**1.3 Symbole und Signalwörter**

In diesem Abschnitt finden Sie eine Übersicht über die Bedeutung der Symbole und Signal‐ wörter, die in dieser Bedienungsanleitung verwendet werden.

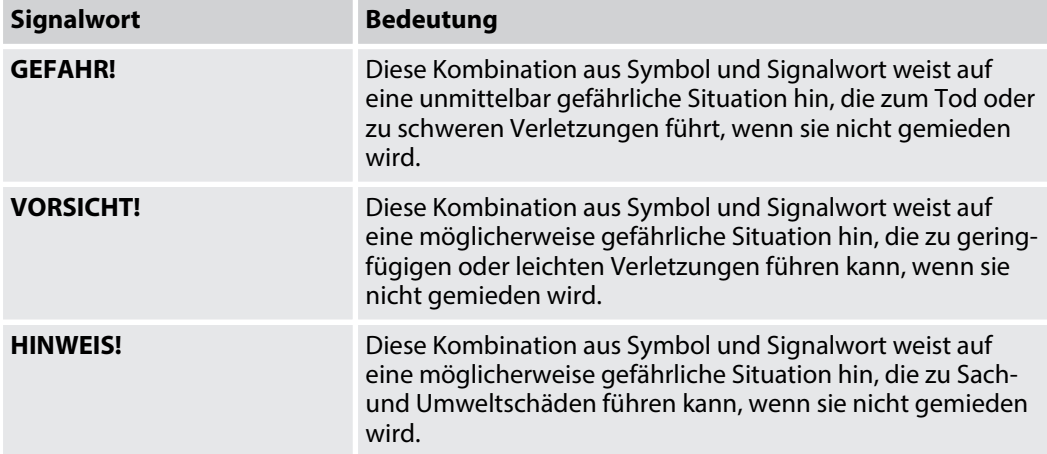

th.mann **MUSIC IS OUR PASSION** 

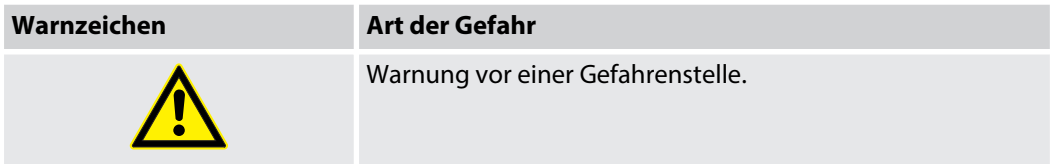

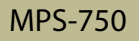

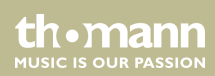

## <span id="page-9-0"></span>**2 Sicherheitshinweise**

#### **Bestimmungsgemäßer Gebrauch**

Drum-Module dienen zur Umsetzung digitaler Triggersignale von Drum-Pads in verschiedene Schlagzeugsounds. Verwenden Sie das Gerät ausschließlich wie in dieser Bedienungsanleitung beschrieben. Jede andere Verwendung sowie die Verwendung unter anderen Betriebsbedin‐ gungen gelten als nicht bestimmungsgemäß und können zu Personen- oder Sachschäden führen. Für Schäden, die aus nicht bestimmungsgemäßem Gebrauch entstehen, wird keine Haftung übernommen.

Das Gerät darf nur von Personen benutzt werden, die über ausreichende physische, sensori‐ sche und geistige Fähigkeiten sowie über entsprechendes Wissen und Erfahrung verfügen. Andere Personen dürfen das Gerät nur benutzen, wenn sie von einer für ihre Sicherheit zustän‐ digen Person beaufsichtigt oder angeleitet werden.

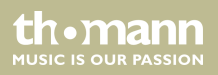

#### **Sicherheit**

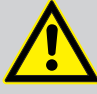

### **GEFAHR!**

#### **Gefahren für Kinder**

Sorgen Sie dafür, dass Kunststoffhüllen, Verpackungen, etc. ordnungsgemäß ent‐ sorgt werden und sich nicht in der Reichweite von Babys und Kleinkindern befinden. Erstickungsgefahr!

Achten Sie darauf, dass Kinder keine Kleinteile vom Gerät (z.B. Bedienknöpfe o.ä.) lösen. Sie könnten die Teile verschlucken und daran ersticken!

Lassen Sie Kinder nicht unbeaufsichtigt elektrische Geräte benutzen.

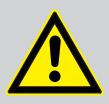

#### **VORSICHT!**

#### **Mögliche Gehörschäden**

Bei angeschlossenen Lautsprechern oder Kopfhörern kann das Gerät Lautstärken erzeugen, die zu vorübergehender oder permanenter Beeinträchtigung des Gehörs führen können.

Betreiben Sie das Gerät nicht ununterbrochen mit hoher Lautstärke. Reduzieren Sie die Lautstärke sofort, falls Ohrgeräusche oder Ausfälle des Gehörs auftreten sollten.

**MITCLE IS OFIN PASSION** 

#### **HINWEIS!**

#### **Betriebsbedingungen**

Das Gerät ist für die Benutzung in Innenräumen ausgelegt. Um Beschädigungen zu vermeiden, setzen Sie das Gerät niemals Flüssigkeiten oder Feuchtigkeit aus. Vermeiden Sie direkte Sonneneinstrahlung, starken Schmutz und starke Vibra‐ tionen.

## **HINWEIS!**

#### **Externe Stromversorgung**

Das Gerät wird von einem externen Netzteil mit Strom versorgt. Bevor Sie das externe Netzteil anschließen, überprüfen Sie, ob die Spannungsangabe darauf mit Ihrem örtlichen Stromversorgungsnetz übereinstimmt und ob die Netzsteck‐ dose über einen Fehlerstromschutzschalter (FI) abgesichert ist. Nichtbeachtung kann zu einem Schaden am Gerät und zu Verletzungen des Benutzers führen.

Wenn Gewitter aufziehen oder wenn Sie das Gerät längere Zeit nicht benutzen wollen, trennen Sie das externe Netzteil vom Stromversorgungsnetz, um die Gefahr eines elektrischen Schlags oder eines Brands zu verringern.

**MUSIC IS OUR PASSION** 

### <span id="page-12-0"></span>**3 Leistungsmerkmale**

- $\blacksquare$  431 Sounds
- 40 Styles
- $\Box$  20 Drum-Kits
- 1 20 Benutzer-Kits
- **Netronom**
- 4-Band-Equalizer (DSP)
- Reverb-Effekt, Distortion (FX) und Kompressor
- n Aufnahme-Funktion
- Flexible Belegung der Pads
- Anschlüsse: Kopfhörer, externe Trigger, USB, Line out, Line in
- Standby-Funktion

th.mann **MUSIC IS OUR PASSION** 

## <span id="page-13-0"></span>**4 Installation und Inbetriebnahme**

#### **Rack aufbauen, Pads und Pedale anschließen**

Der Aufbau des Racks und die Montage der Pads und Pedale werden in der mitgelieferten Set-Aufbauanleitung detailliert beschrieben. Überprüfen Sie abschließend, ob alle Verbindungs‐ kabel zwischen den Pads und dem Drum-Modul korrekt angeschlossen sind.

#### **Pads anschließen**

Verbinden Sie den mitgelieferten D-Sub-Stecker des Pad-Anschlusskabels mit der D-Sub-Ein‐ gangsbuchse auf der Unterseite des Drum-Moduls.

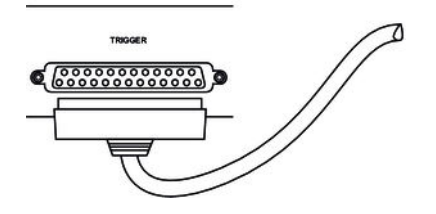

e-drum modul

th • mann **MUSIC IS OUR PASSION** 

#### **Netzteil anschließen**

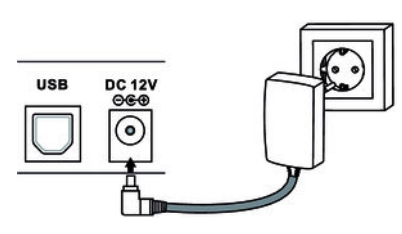

Verbinden Sie das mitgelieferte Netzteil mit dem Eingang *[DC 12 V]* auf der Rückseite des Drum-Moduls und stecken Sie anschließend den Netzstecker in die Steckdose.

**USB-Geräte anschließen**

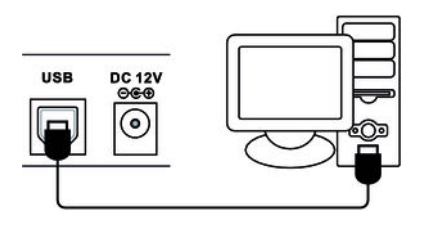

Verbinden Sie Ihren PC mit dem USB-Anschluss auf der Rückseite des Drum-Moduls.

MPS-750

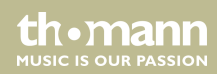

#### **Audiogeräte anschließen**

Verbinden Sie die Eingänge Ihres Verstärkers oder aktiven Monitors mit den Ausgangsbuchsen LINE OUT auf der Rückseite des Drum-Moduls. Verbinden Sie CD- und MP3-Player usw. mit der Eingangsbuchse LINE IN auf der Rückseite des Drum-Moduls.

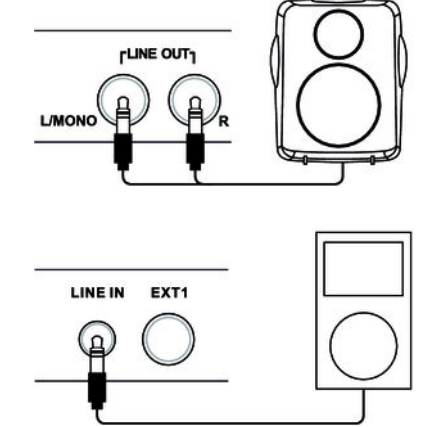

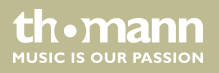

#### **Kopfhörer anschließen**

Verbinden Sie Ihre Stereo-Kopfhörer mit dem Ausgang *[HEADPHONE]* auf der Rückseite des Drum-Moduls.

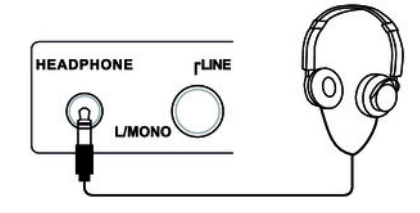

MPS-750

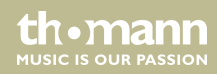

## <span id="page-17-0"></span>**5 Anschlüsse und Bedienelemente**

**Vorderseite**

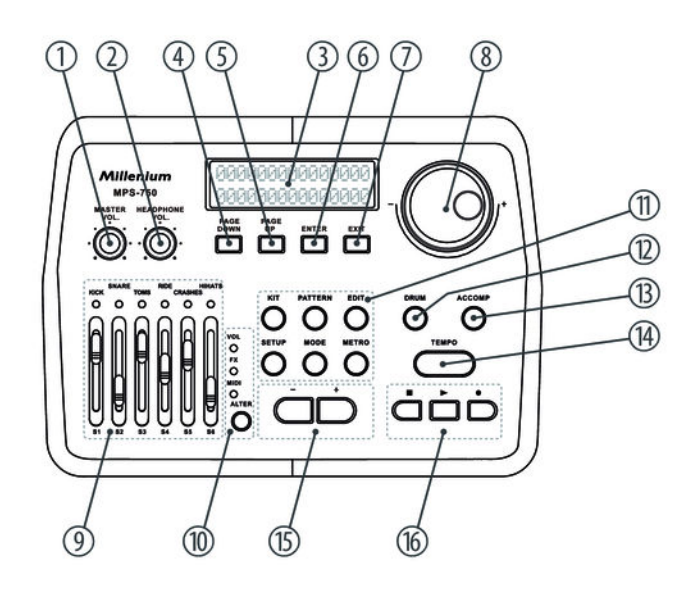

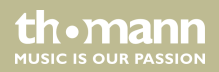

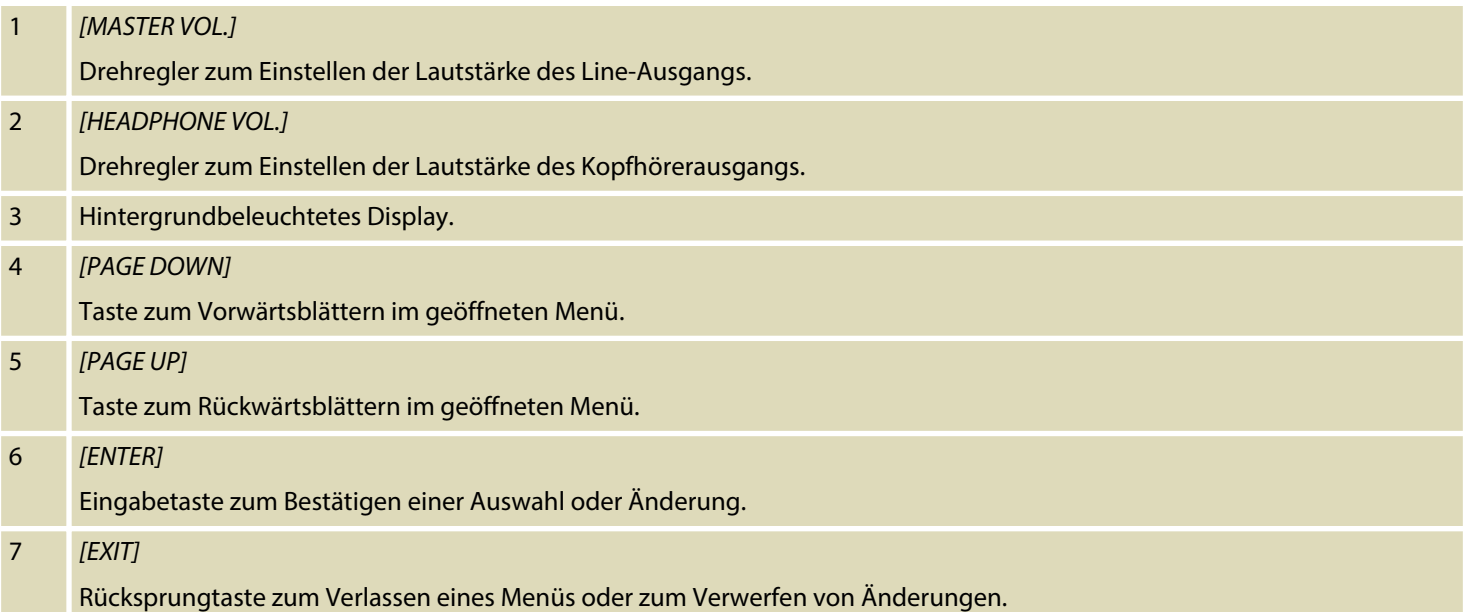

th · mann MUSIC IS OUR PASSION

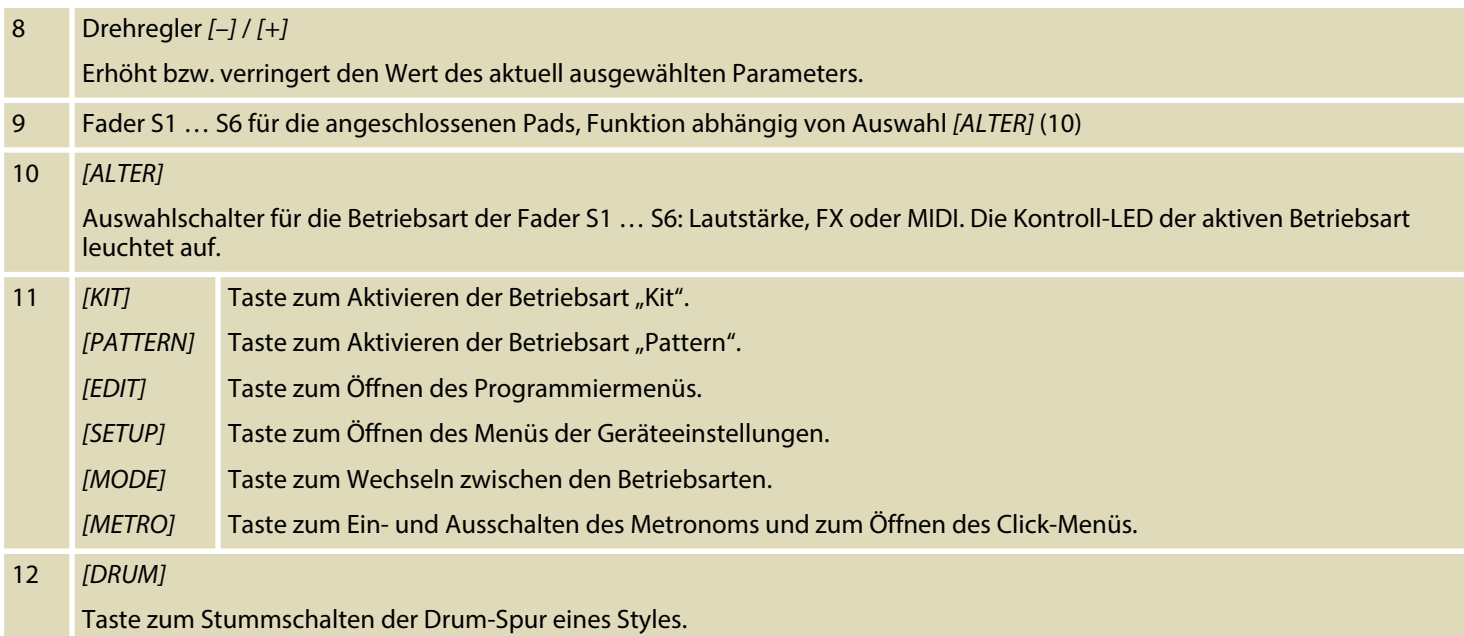

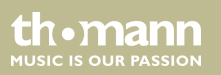

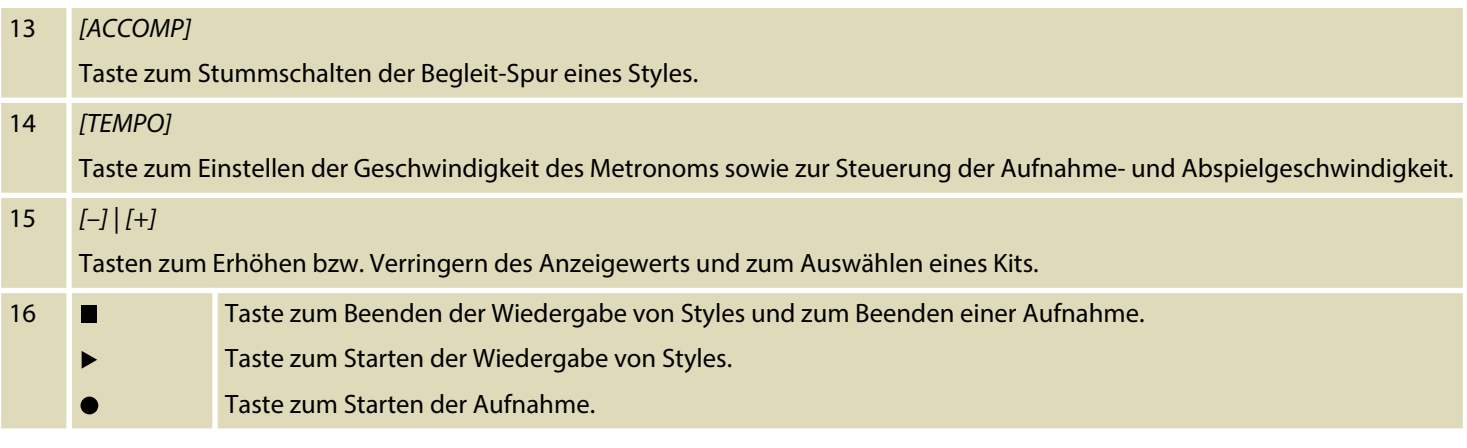

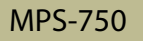

#### **Rückseite**

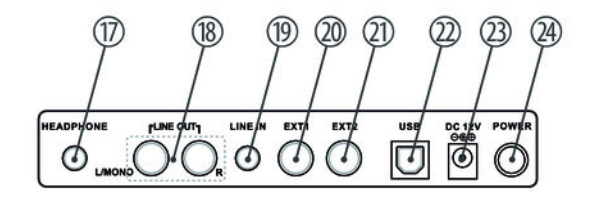

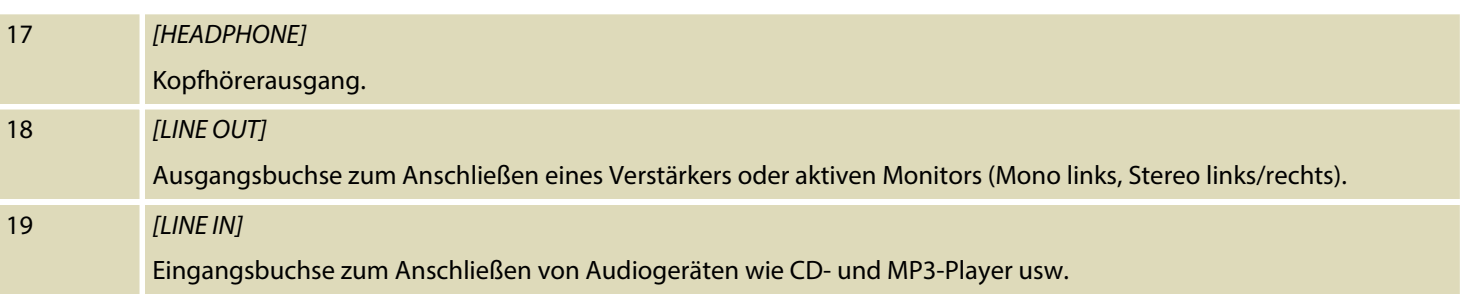

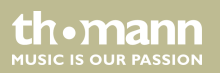

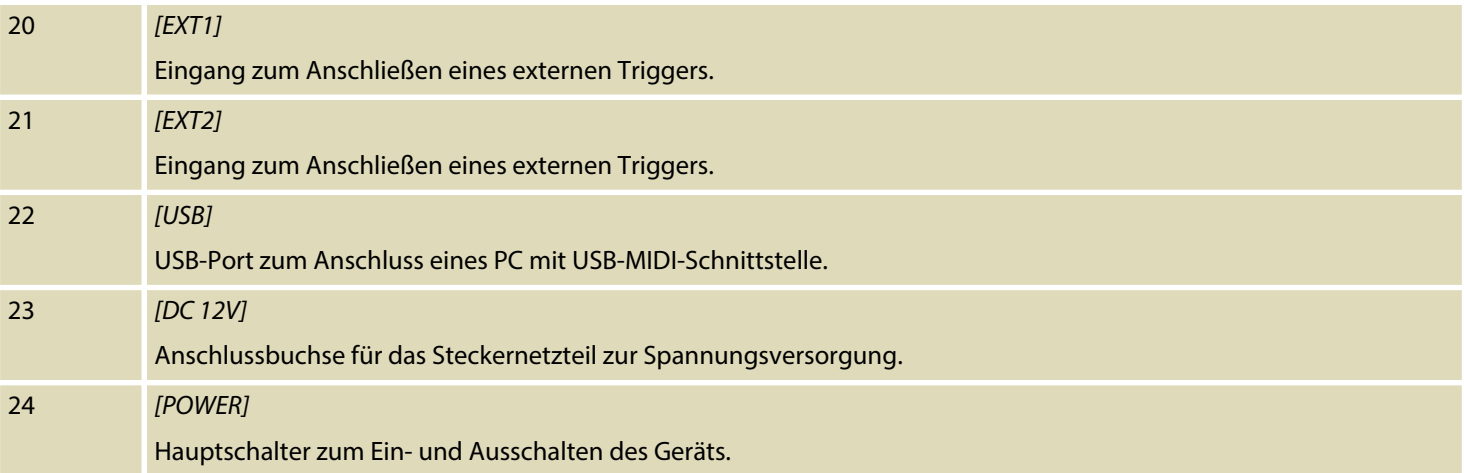

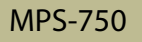

## <span id="page-23-0"></span>**6 Bedienung**

### **6.1 Funktionen**

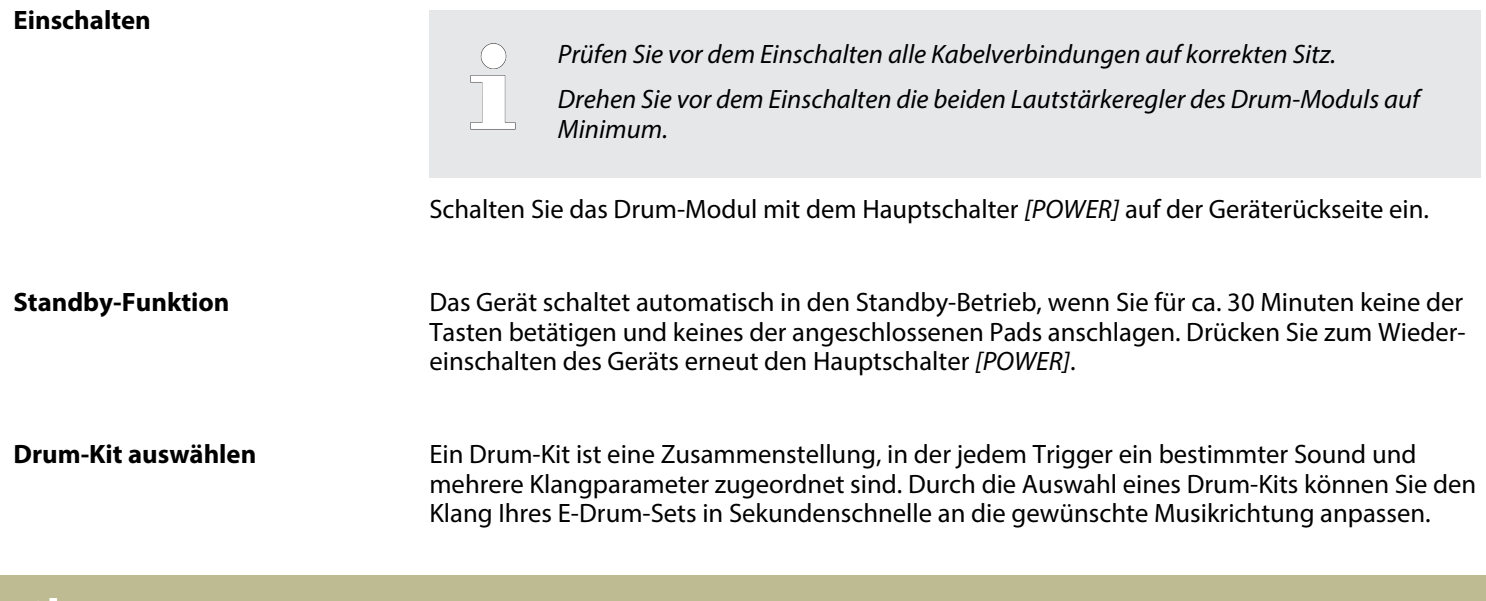

th mann **MUSIC IS OUR PASSION** 

- **1.** Drücken Sie die Taste *[KIT]*.
	- $\Rightarrow$  Auf dem Display wird das erste Kit angezeigt.
- **2.** Wählen Sie mit Hilfe des Drehreglers *[–]* / *[+]* das gewünschte Kit.

#### **Drum-Kit anpassen**

Die vorprogrammierten Sounds des Drum-Moduls können frei auf die angeschlossenen Pads programmiert werden. D.h., Sie können eigene Drum-Kits erstellen und diese im Gerät spei‐ chern. Gehen Sie hierzu wie folgt vor:

- **1.** Rufen Sie zunächst ein vorhandenes Drum-Kit auf (siehe vorherigen Abschnitt) und wechseln Sie mit *[EDIT]* in den Editier-Modus.
- **2.** Schlagen Sie das Pad (Trigger) an, auf das Sie einen bestimmten Sound programmieren wollen bzw. drücken Sie wiederholt *[DRUM]*, bis das gewünschte Pad auf dem Display angezeigt wird. Wählen Sie bei mehrfach belegten Pads zusätzlich den spezifischen Trigger aus.

th • mann **MUSIC IS OUR PASSION**  **3.** Öffnen Sie mit *[PAGE DOWN]* bzw. *[PAGE UP]* nacheinander die folgenden Auswahl‐ menüs und passen Sie mit dem Drehregler *[–]* / *[+]* oder den Tasten *[–]* | *[+]* die Einstel‐ lung für den aktivierten Trigger an.

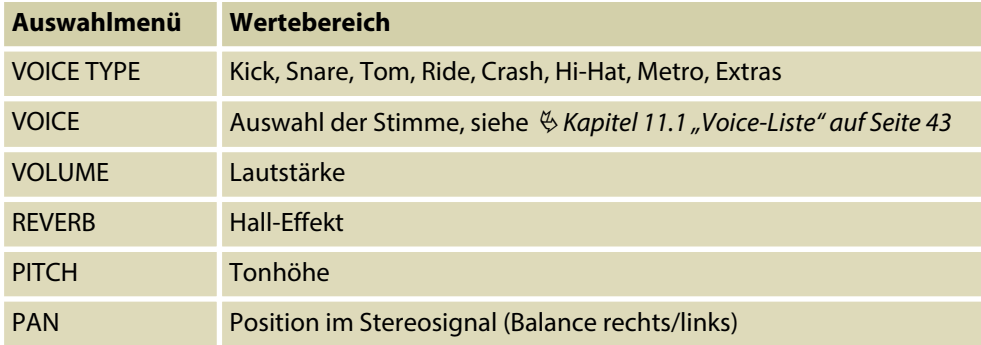

- **4.** Verlassen Sie das Auswahlmenü mit *[EXIT]*.
	- ð Legen Sie im folgenden Speicherdialog mit *[–]* | *[+]* einen Speicherplatz fest. Vorhan‐ dene Daten werden ggf. überschrieben.
- **5.** Bestätigen Sie mit *[ENTER]* oder brechen Sie mit *[EXIT]* den Speichervorgang ab.
- **6.** Wählen Sie ggf. den nächsten Trigger, auf den Sie einen Sound programmieren möchten. Mit *[EXIT]* verlassen Sie den Editier-Modus.

th.mann **MUSIC IS OUR PASSION** 

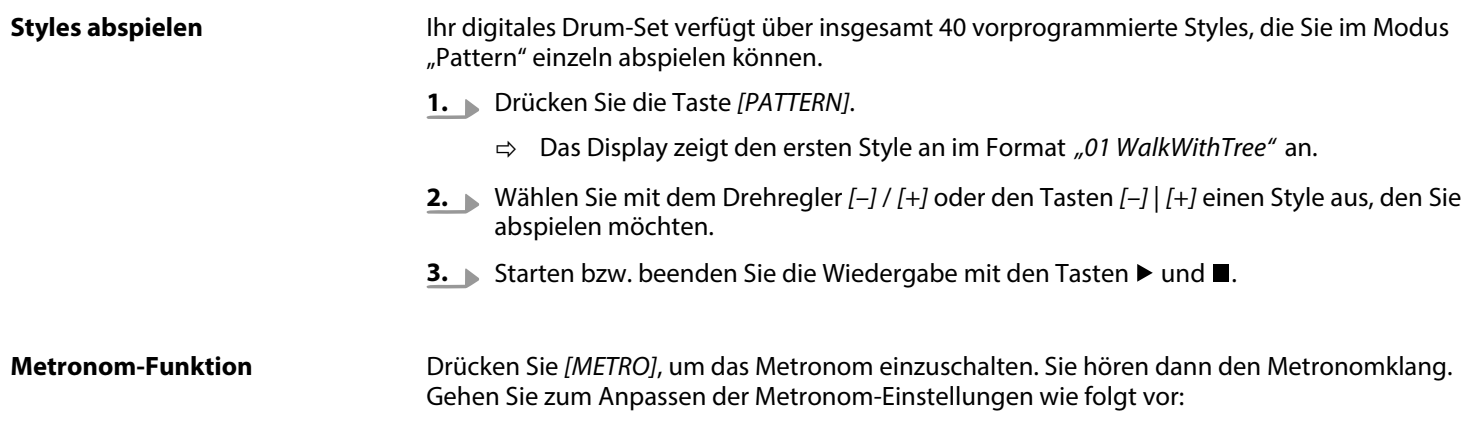

**1.** Öffnen Sie mit *[PAGE DOWN]* bzw. *[PAGE UP]* nacheinander die folgenden Auswahl‐ menüs und passen Sie mit dem Drehregler *[–]* / *[+]* oder den Tasten *[–]* | *[+]* die Einstel‐ lung wie gewünscht an.

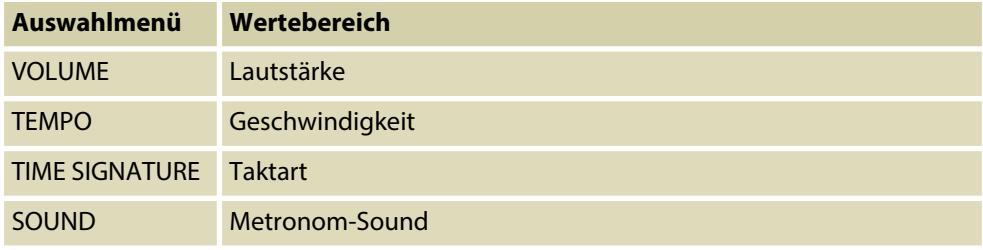

**2.** Verlassen Sie das Auswahlmenü mit *[EXIT]*.

Das Tempo des Klicks kann zusätzlich wie folgt eingestellt werden: Drücken Sie *[TEMPO]* und passen Sie das Tempo mit dem Drehregler *[–]* / *[+]* an.

oder

Tippen Sie viermal nacheinander und im gewünschten Tempo die Taste *[TEMPO]* (Tap-Tempo-Funktion). Der neue Wert wird sofort übernommen.

Drücken Sie erneut *[METRO]*, um das Metronom wieder auszuschalten.

th.mann **MUSIC IS OUR PASSION** 

#### **Aufnahme-Funktion**

Das Drum-Modul bietet die Möglichkeit, bis zu 15 eigene Drum-Spuren in den Betriebsarten "Kit" oder "Pattern" aufzunehmen. Gehen Sie hierzu wie folgt vor:

- **1.** Aktivieren Sie eine der Betriebsarten "Kit" oder "Pattern".
- **2. ■** Drücken Sie die Aufnahmetaste ●, um den Aufnahmemodus zu aktivieren.
- **3.** Legen Sie, falls gewünscht, die Metronom-Einstellungen für die Aufnahme fest.
- **4. ■** Drücken Sie die Aufnahmetaste erneut, um die Aufnahme zu starten.
- **5.** Mit der Stop-Taste können Sie die Aufnahme anhalten und mit der Aufnahmetaste erneut starten.

Um die Aufnahme endgültig zu beenden, drücken Sie zweimal die Stop-Taste ...

- ð Auf dem Display erscheint die Meldung *"Save the song to"*.
- **6.** Legen Sie mit *[–]* | *[+]* einen Speicherplatz fest. Vorhandene Daten werden ggf. über‐ schrieben.
- **7.** Bestätigen Sie mit *[ENTER]* oder brechen Sie mit *[EXIT]* den Speichervorgang ab.

th.mann **MUSIC IS OUR PASSION** 

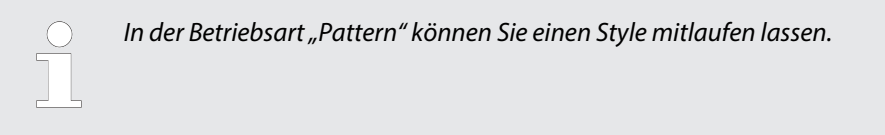

#### **Mixer-Funktion**

Die Funktion der Fader S1 … S6 des Drum-Moduls ist abhängig von der gewählten Betriebsart. Wechseln Sie mit *[ALTER]* zwischen VOL, FX und MIDI. Die Kontroll-LED der aktivierten Betriebsart leuchtet auf.

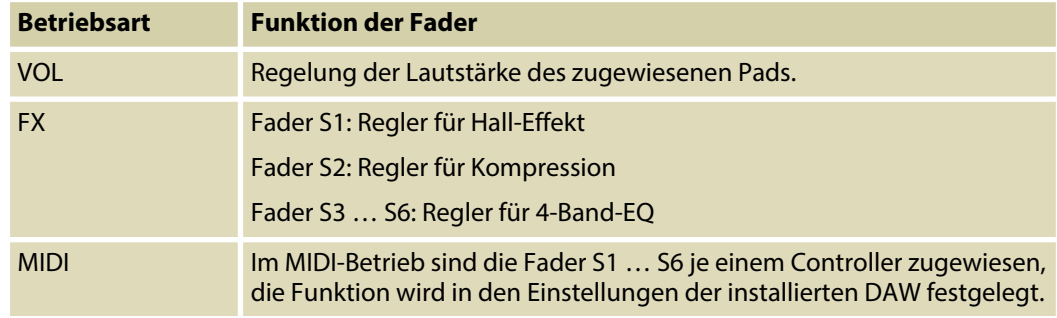

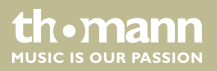

<span id="page-30-0"></span>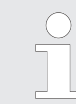

*Wenn Sie mit einem der Fader in einer Betriebsart einen bestimmten Wert einstellen und anschließend mehrfach die Betriebart wechseln, müssen Sie in der ursprüngli‐ chen Betriebsart den Fader über den zunächst eingestellten Wert ziehen.*

*Beispiel: Wenn Sie den Fader S1 in der Betriebsart VOL auf den Wert "127" stellen, anschließend in die Betriebsart FX wechseln und den Fader hier auf "0" stellen, dann wieder zurück in die Betriebsart VOL wechseln, müssen Sie den Fader zunächst wieder auf den Wert "127" ziehen, damit er reagiert.*

*Diese Funktion verhindert plötzliche Sprünge der Lautstärke oder Änderungen der Effekteinstellungen durch das Verschieben der Fader in den drei Betriebsarten.*

#### **6.2 Geräte-Einstellungen**

Im Setup-Menü können Sie verschiedene Geräteeinstellungen anwenderspezifisch anpassen.

Drücken Sie *[SETUP]*, um das Menü zu öffnen. Wählen Sie mit *[PAGE UP]* oder *[PAGE DOWN]* die gewünschte Option und passen Sie mit dem Drehregler *[–]* / *[+]* oder den Tasten *[–]* | *[+]* die Einstellwerte wie gewünscht an.

MPS-750

**MITCLE IS OFIE PASSION** 

Verlassen Sie das Auswahlmenü mit *[EXIT]*.

Bestätigen Sie die jeweilige Sicherheitsabfrage mit *[ENTER]*, um den neuen Wert zu über‐ nehmen, oder verwerfen Sie mit *[EXIT]* alle Änderungen.

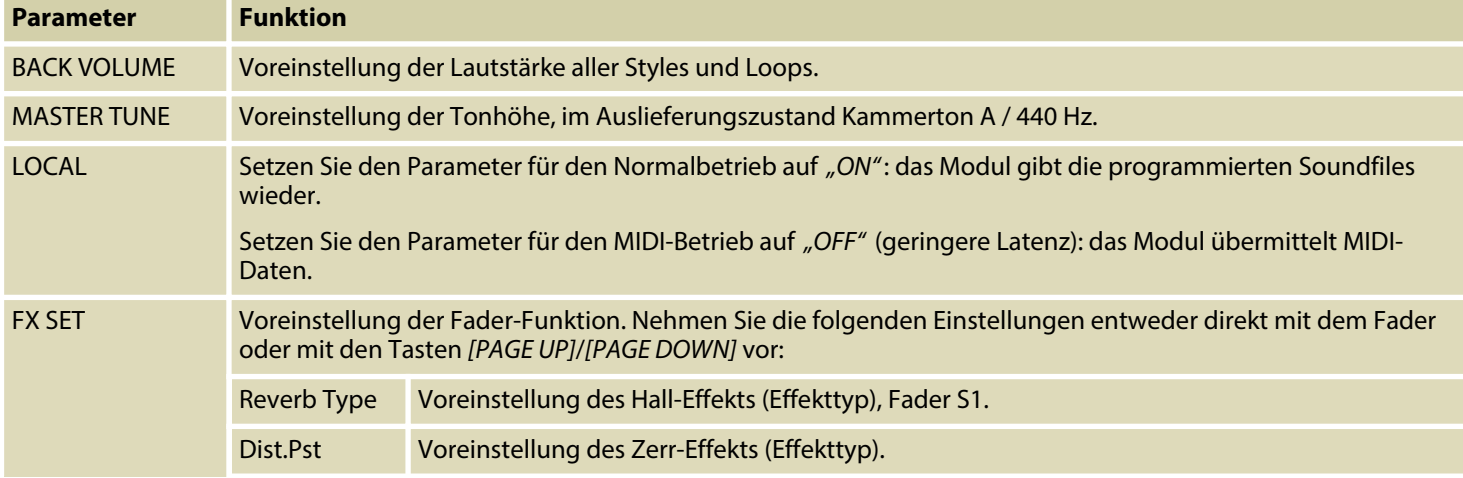

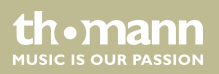

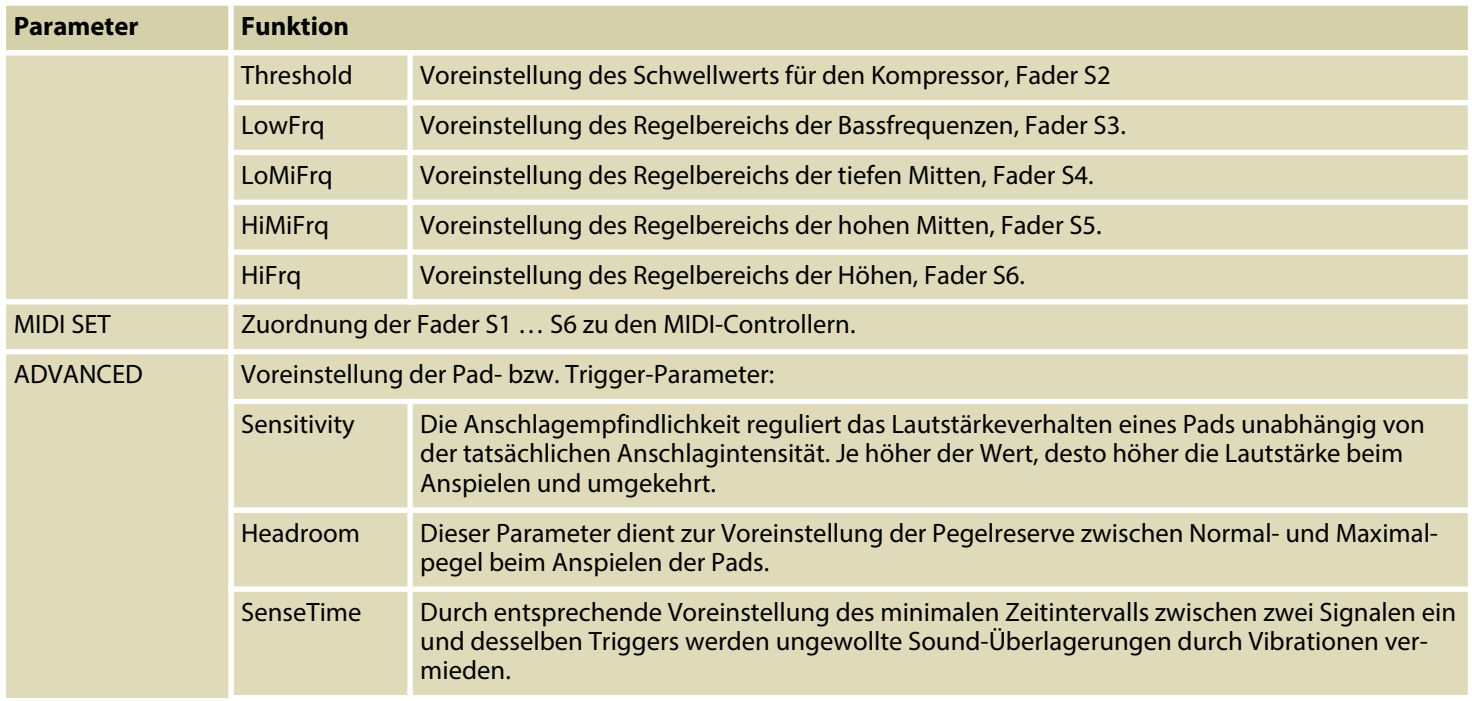

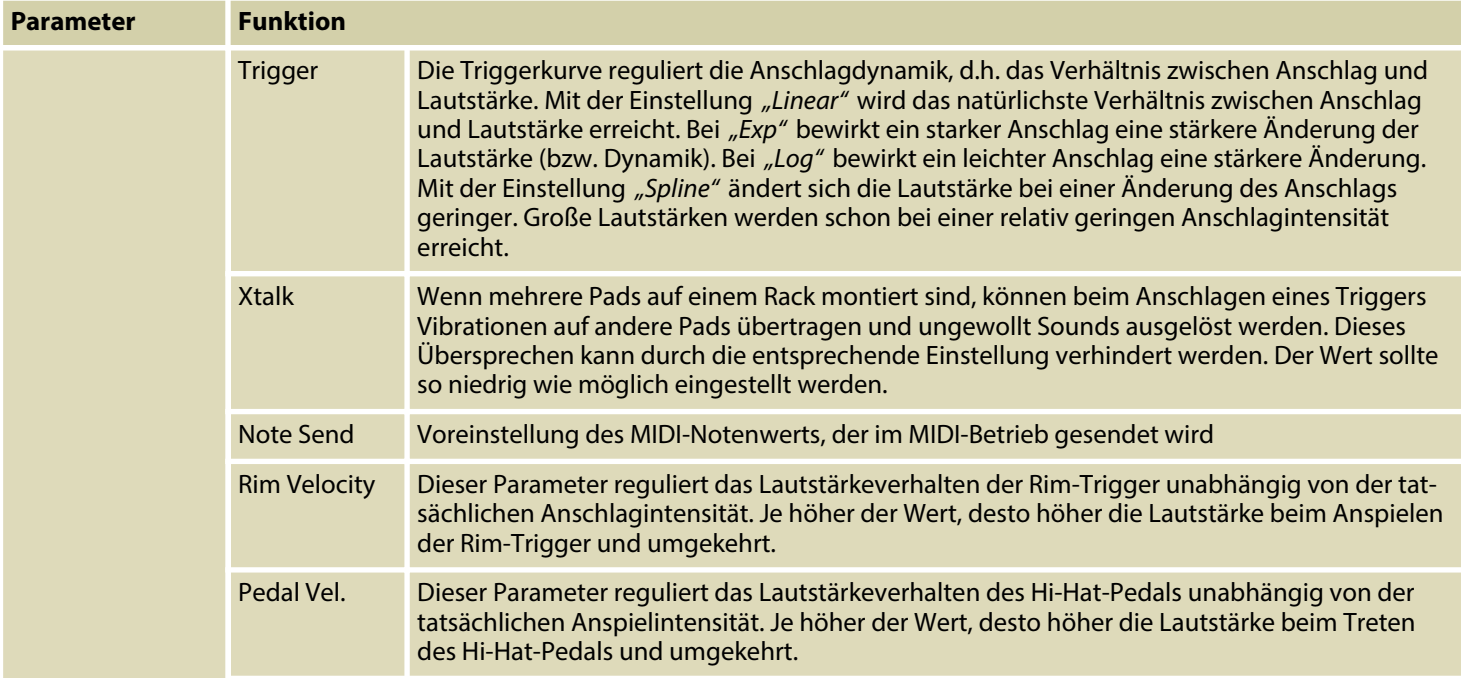

e-drum modul

th . mann

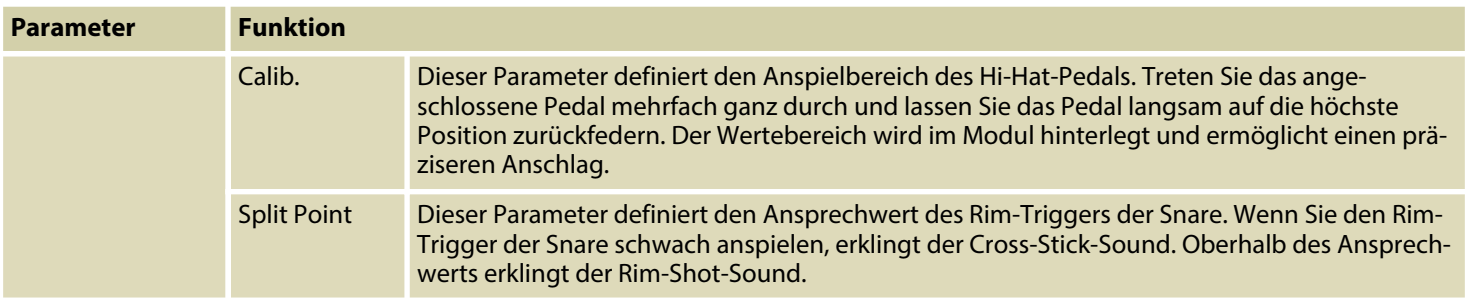

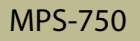

#### <span id="page-35-0"></span>**6.3 Rücksetzen auf Werkseinstellungen**

Gehen Sie zum Rücksetzen des Geräts auf die Werkseinstellungen wie folgt vor:

- **1.** Drücken Sie die Taste *[SETUP]* und markieren Sie mit *[PAGE UP]* oder *[PAGE DOWN]* den Menüpunkt *"RESET"*.
- **2.** Markieren Sie mit dem Drehregler *[–]* / *[+]* oder den Tasten *[–]* | *[+]* eine der folgenden Optionen:
	- *"Kits"* (Drum-Kits zurücksetzen)
	- "Settings" (System-Einstellungen zurücksetzen)
	- "Xtalk" (Parameter "Übersprechen" zurücksetzen)
	- "Songs" (Benutzer-Songs löschen)
	- *"All"* (sämtliche Einstellungen zurücksetzen und Benutzer-Songs löschen)
- **3.** Bestätigen Sie Ihre Auswahl mit *[ENTER]*.
- 4. Starten Sie das Modul neu.

th•mann **MUSIC IS OUR PASSION** 

## <span id="page-36-0"></span>**7 Technische Daten**

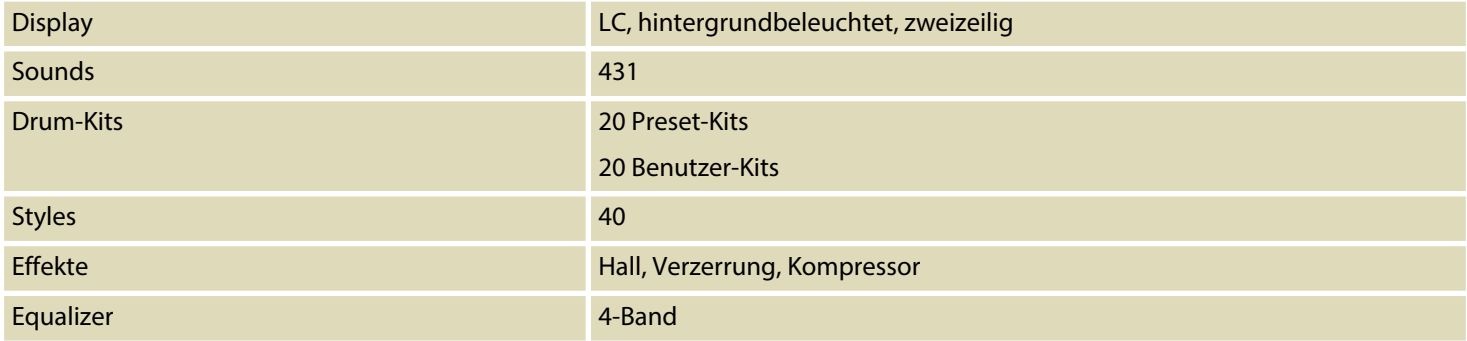

th.mann **MUSIC IS OUR PASSION** 

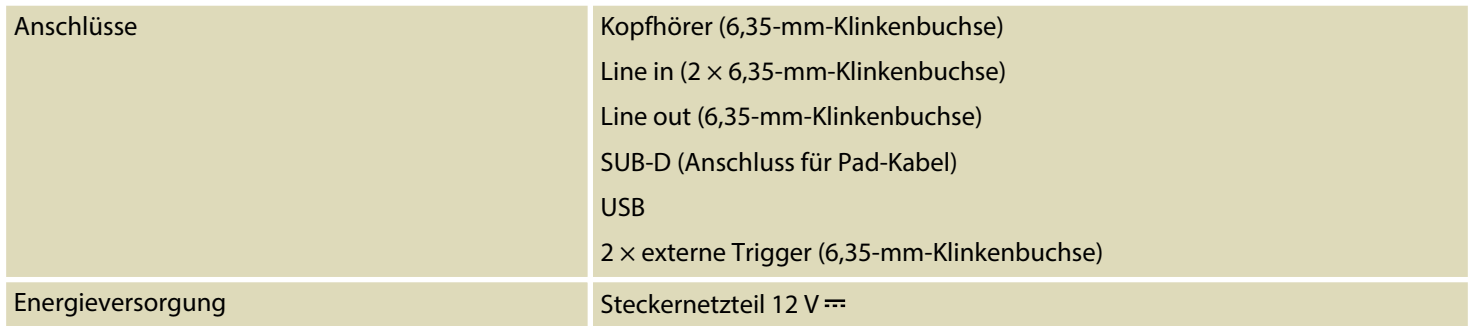

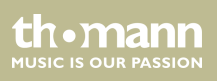

## <span id="page-38-0"></span>**8 Stecker- und Anschlussbelegungen**

#### **Einführung**

Dieses Kapitel hilft Ihnen dabei, die richtigen Kabel und Stecker auszuwählen, um Ihr wert‐ volles Equipment so zu verbinden, dass ein perfektes Sound-Erlebnis gewährleistet wird.

Bitte beachten Sie diese Tipps, denn gerade im Bereich "Sound & Light" ist Vorsicht angesagt: Auch wenn ein Stecker in die Buchse passt, kann das Resultat einer falschen Verbindung eine zerstörte Endstufe, ein Kurzschluss oder "nur" eine schlechte Übertragungsqualität sein!

#### **Zweipolige 6,35-mm-Klinken‐ stecker (mono, unsymmetrisch)**

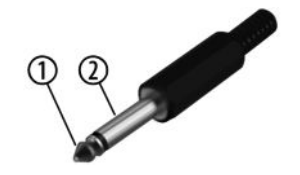

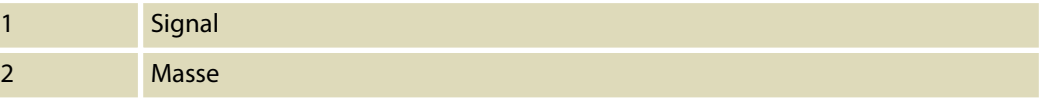

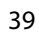

**MUSIC IS OUR PASSION** 

**Dreipolige 6,35-mm-Klinkenste‐ cker (stereo, unsymmetrisch)**

# 995  $^{\circ}$

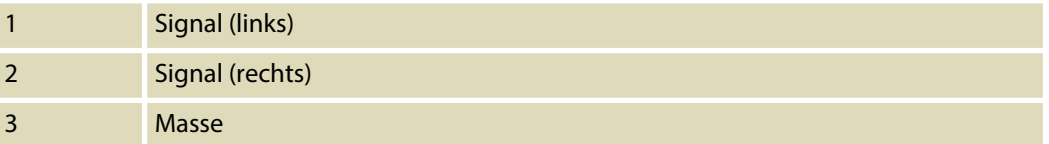

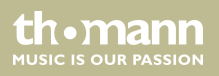

## <span id="page-40-0"></span>**9 Reinigung**

#### **Geräteteile**

Reinigen Sie die von außen zugänglichen Geräteteile regelmäßig. Die Häufigkeit der Reinigung hängt von der Betriebsumgebung ab: feuchte, rauchige oder besonders schmutzige Umge‐ bungen können eine größere Schmutzansammlung an den Geräteteilen verursachen.

- $\blacksquare$  Reinigen Sie mit einem trockenen weichen Tuch.
- Hartnäckige Verschmutzungen können Sie mit einem leicht angefeuchteten Tuch entfernen.
- Verwenden Sie niemals Reiniger, die Alkohol oder Verdünnung enthalten.

#### **Lüftungsgitter**

Die Lüftungsgitter des Geräts müssen regelmäßig von Verunreinigungen, wie Staub usw. gereinigt werden. Schalten Sie das Gerät vor der Reinigung aus und trennen Sie netzbetrie‐ bene Geräte vom Stromnetz. Verwenden Sie zur Reinigung ein fusselfreies, angefeuchtetes Tuch. Auf keinen Fall Alkohol oder Lösungsmittel zur Reinigung verwenden!

th.manr **MUSIC IS OUR PASSION** 

## <span id="page-41-0"></span>**10 Umweltschutz**

#### **Verpackungsmaterial entsorgen**

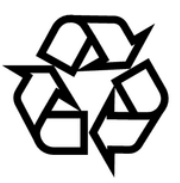

#### **Entsorgen Ihres Altgeräts**

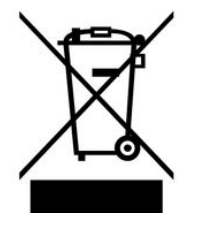

Für die Verpackungen wurden umweltverträgliche Materialien gewählt, die einer normalen Wiederverwertung zugeführt werden können. Sorgen Sie dafür, dass Kunststoffhüllen, Verpa‐ ckungen, etc. ordnungsgemäß entsorgt werden.

Werfen Sie diese Materialien nicht einfach weg, sondern sorgen Sie dafür, dass sie einer Wie‐ derverwertung zugeführt werden. Beachten Sie die Hinweise und Kennzeichen auf der Verpa‐ ckung.

Dieses Produkt unterliegt der europäischen Richtlinie über Elektro- und Elektronik-Altgeräte (WEEE-Richtlinie – Waste Electrical and Electronic Equipment) in ihrer jeweils aktuell gültigen Fassung. Entsorgen Sie Ihr Altgerät nicht mit dem normalen Hausmüll.

Entsorgen Sie das Produkt über einen zugelassenen Entsorgungsbetrieb oder über Ihre kom‐ munale Entsorgungseinrichtung. Beachten Sie dabei die in Ihrem Land geltenden Vorschriften. Setzen Sie sich im Zweifelsfall mit Ihrer Entsorgungseinrichtung in Verbindung.

**MUSIC IS OUR PASSION** 

## <span id="page-42-0"></span>**11 Anhang**

### **11.1 Voice-Liste**

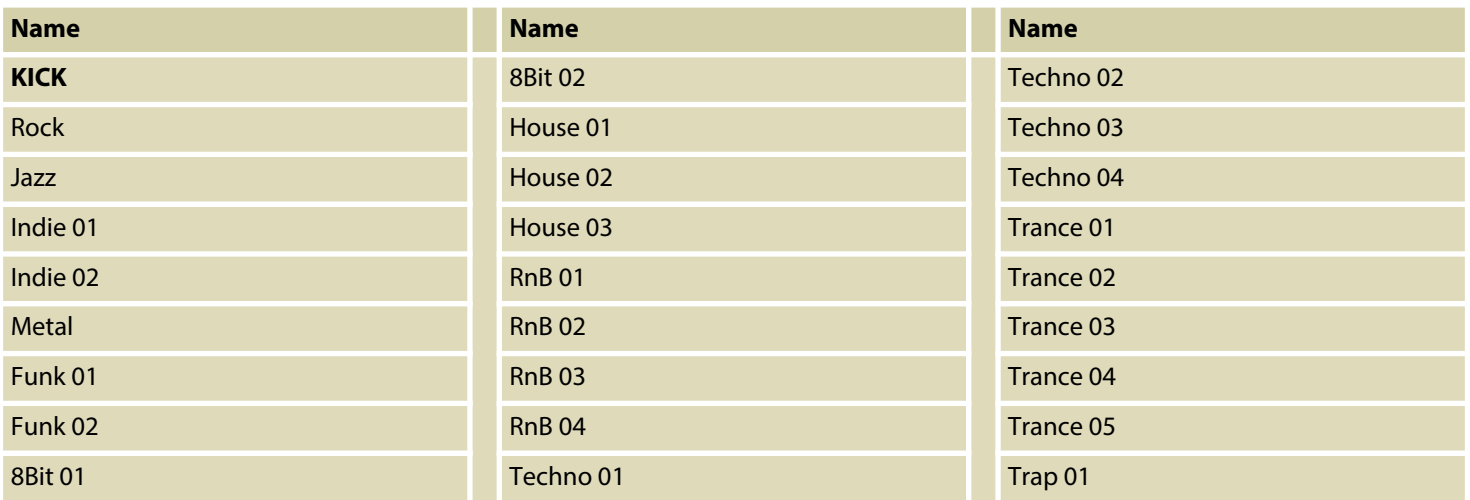

th.mann

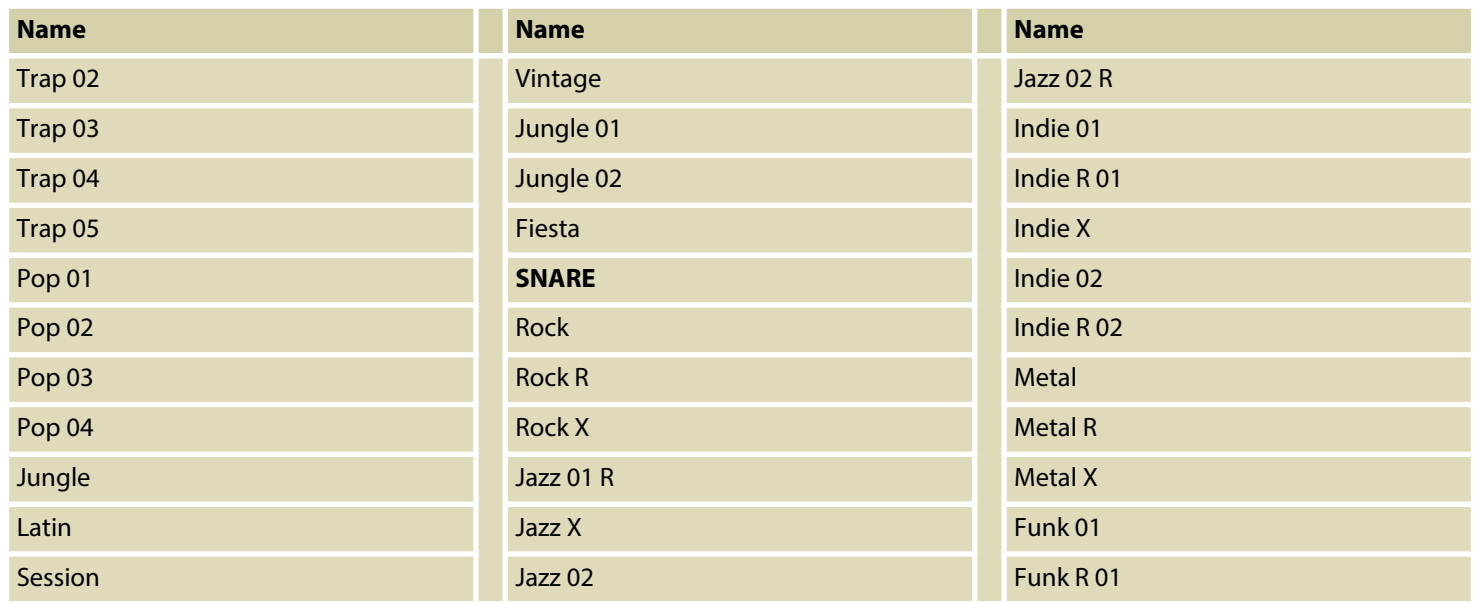

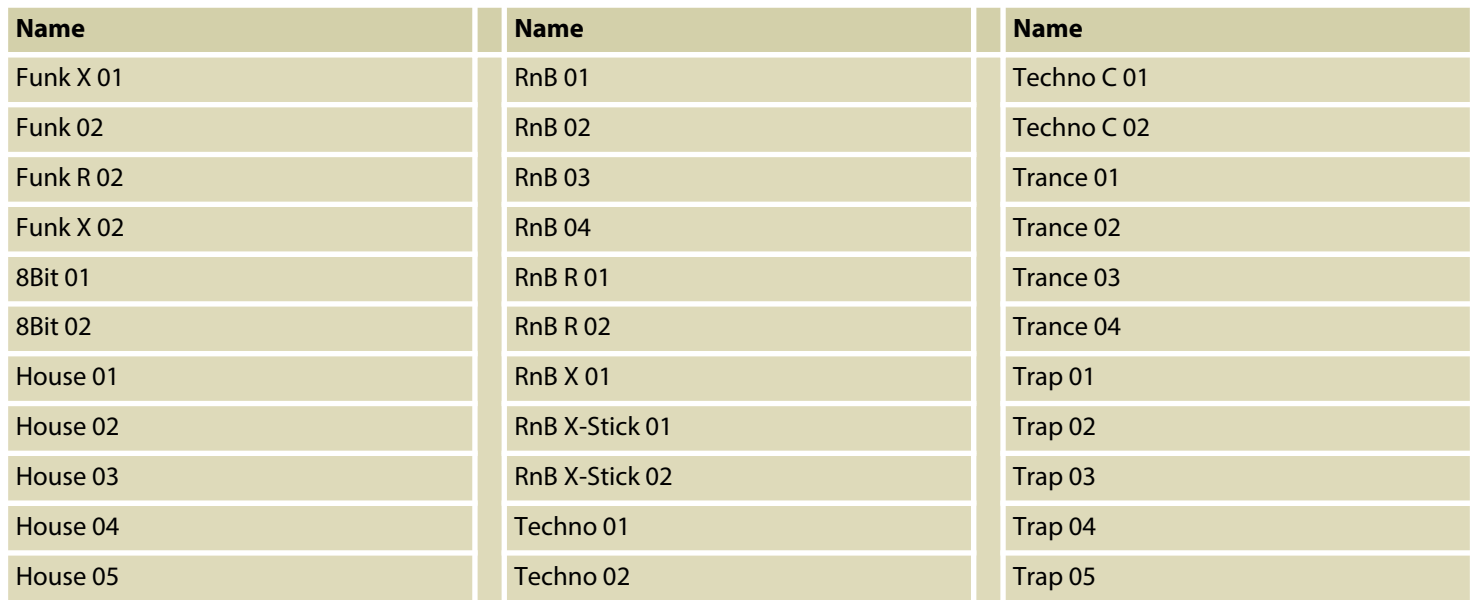

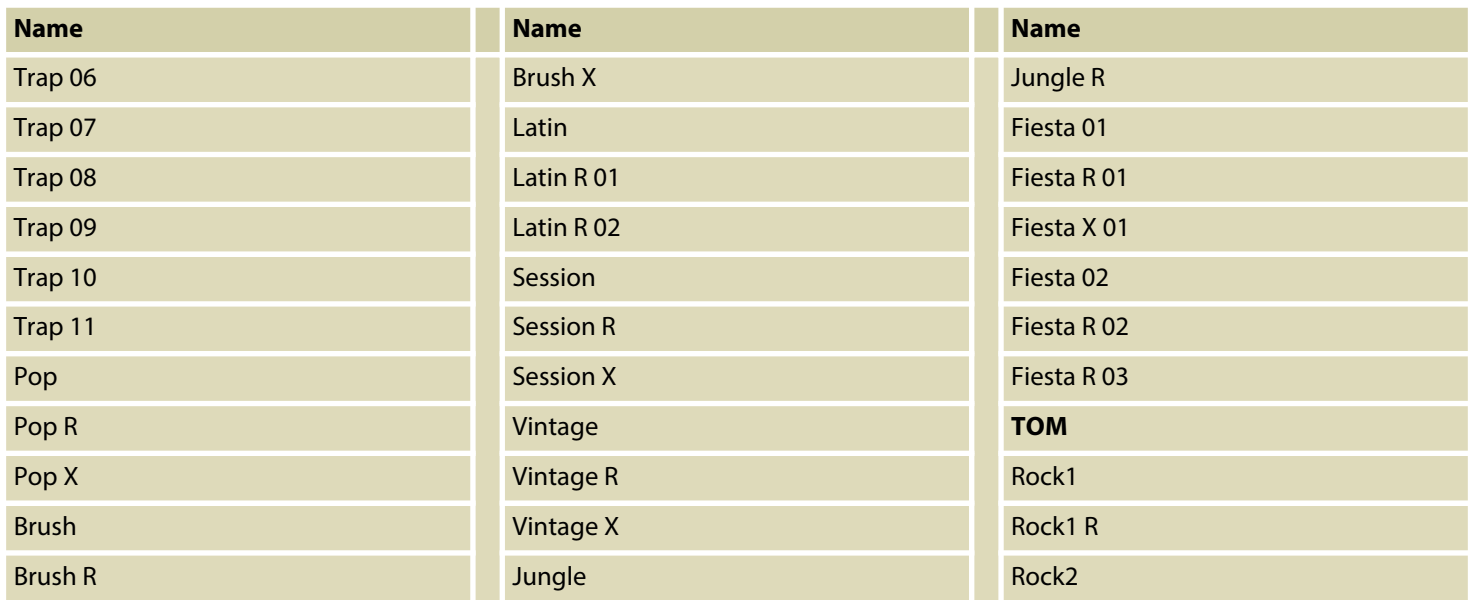

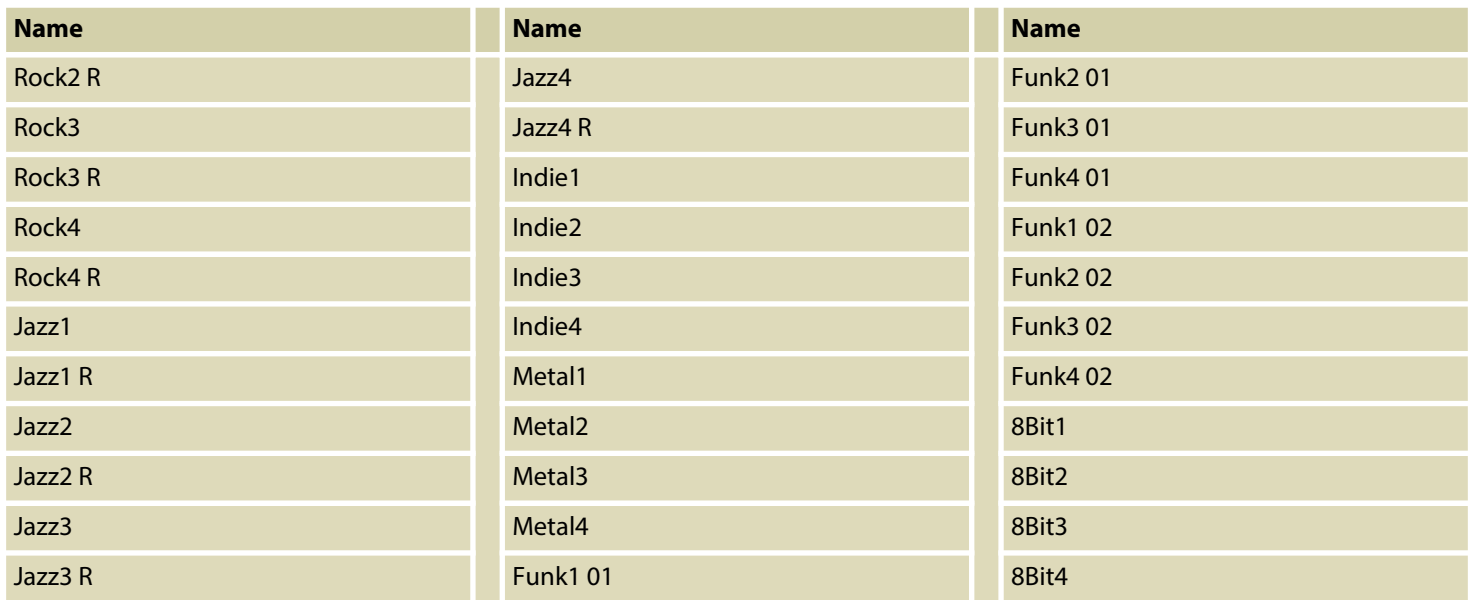

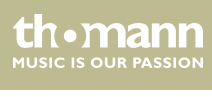

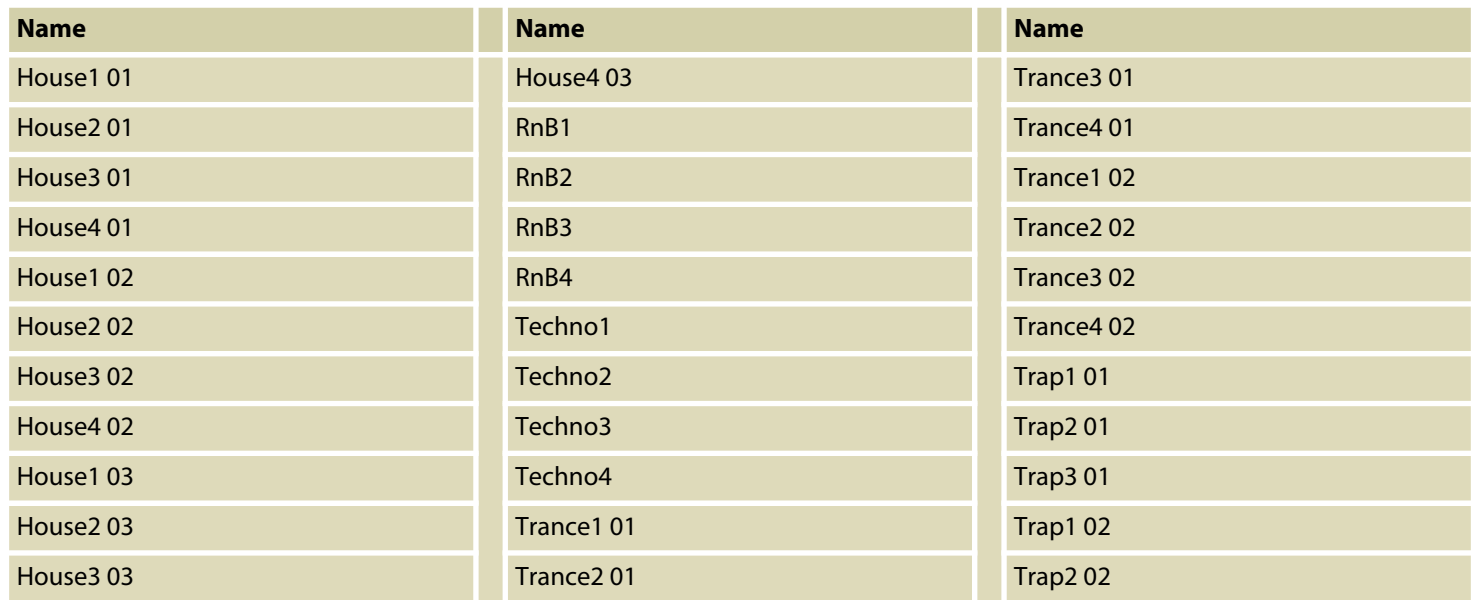

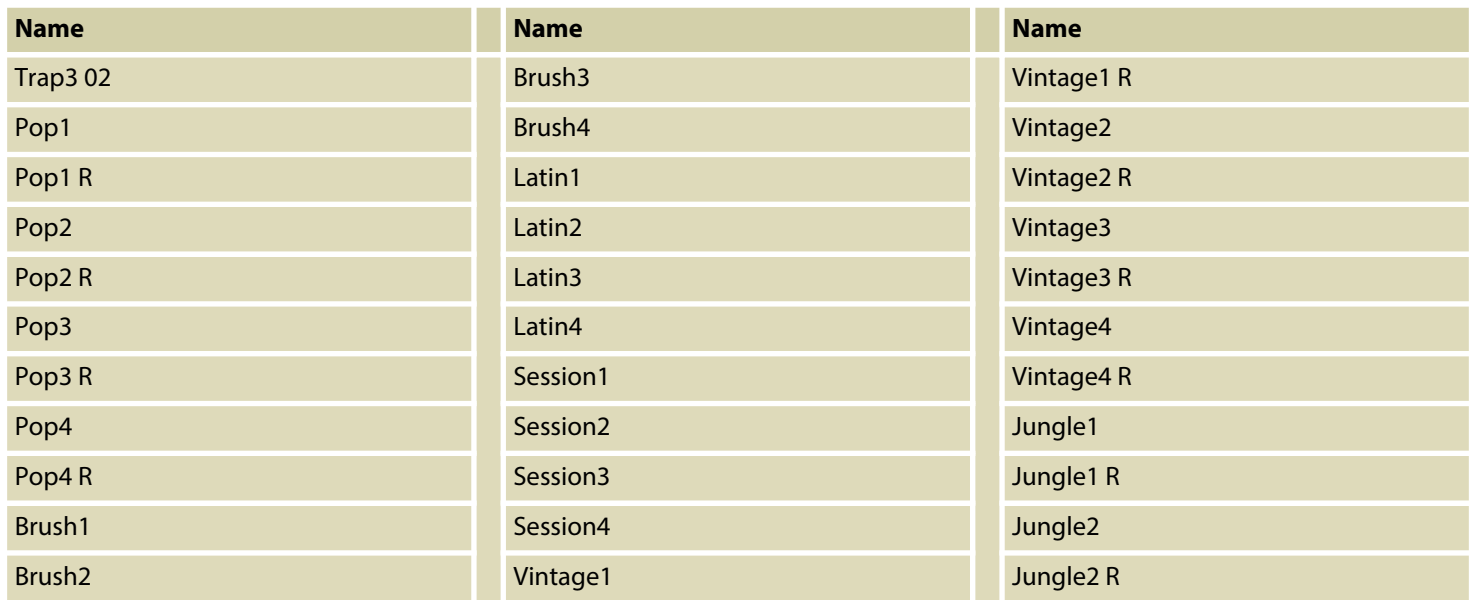

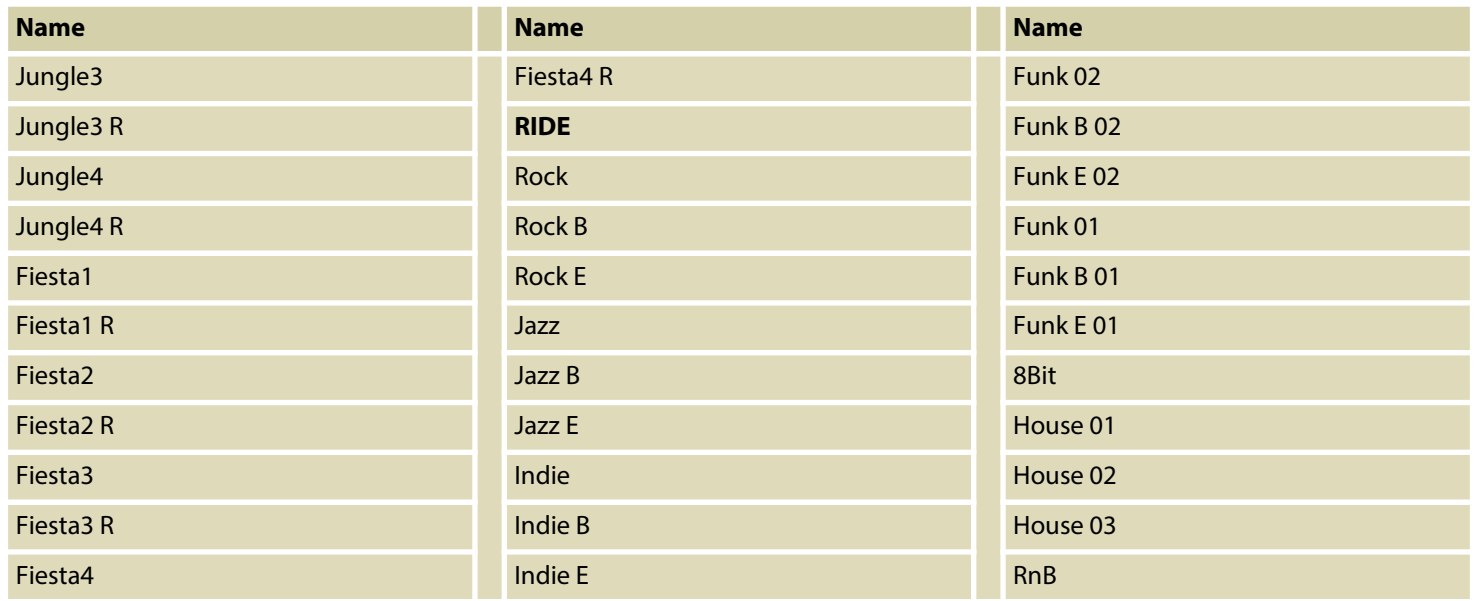

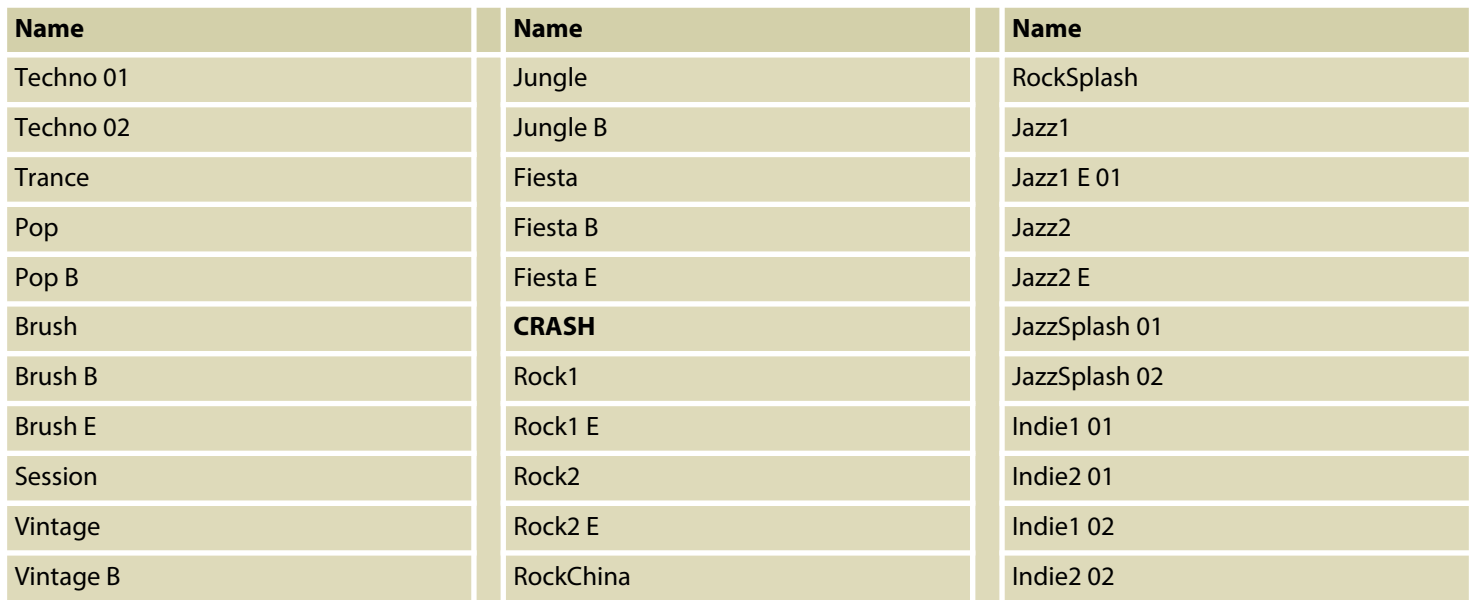

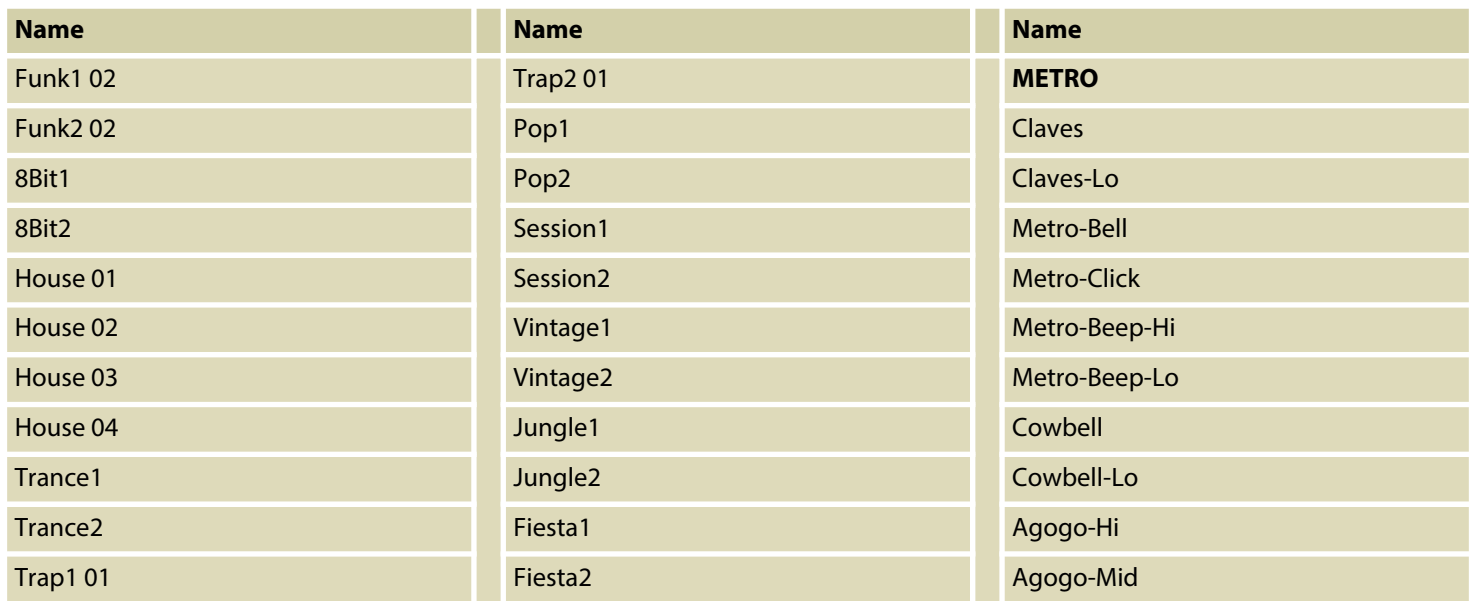

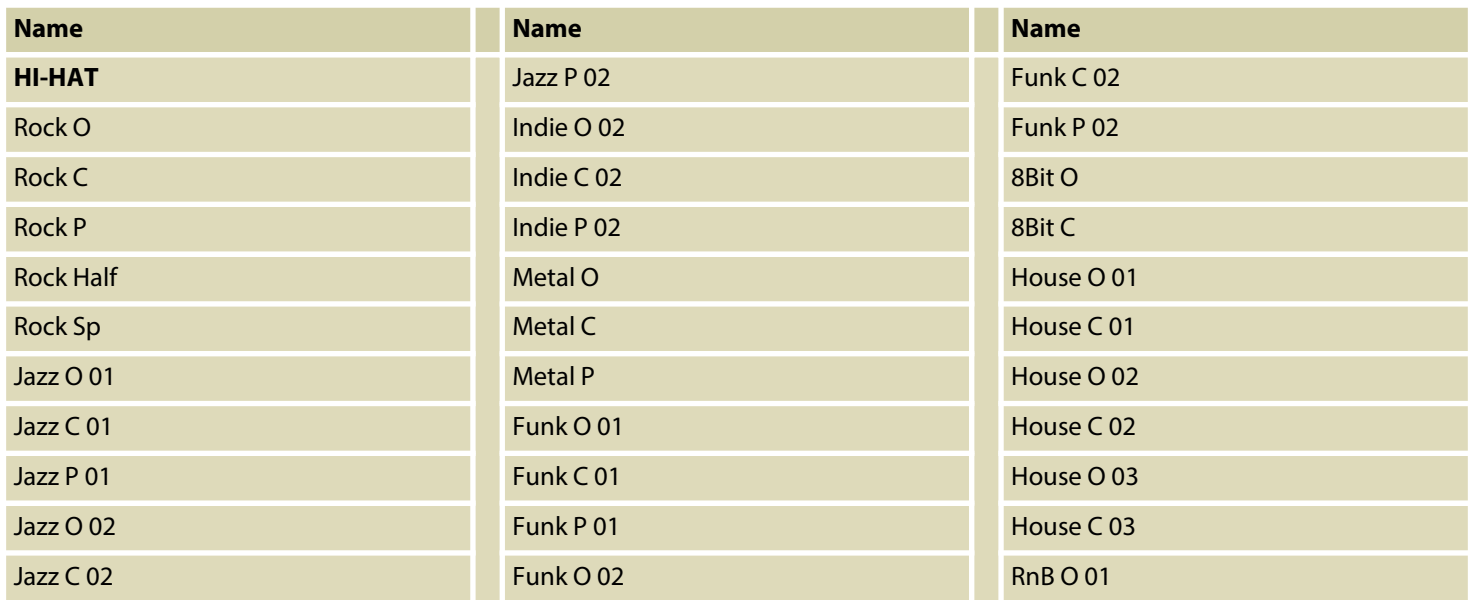

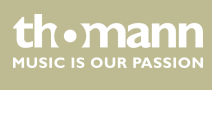

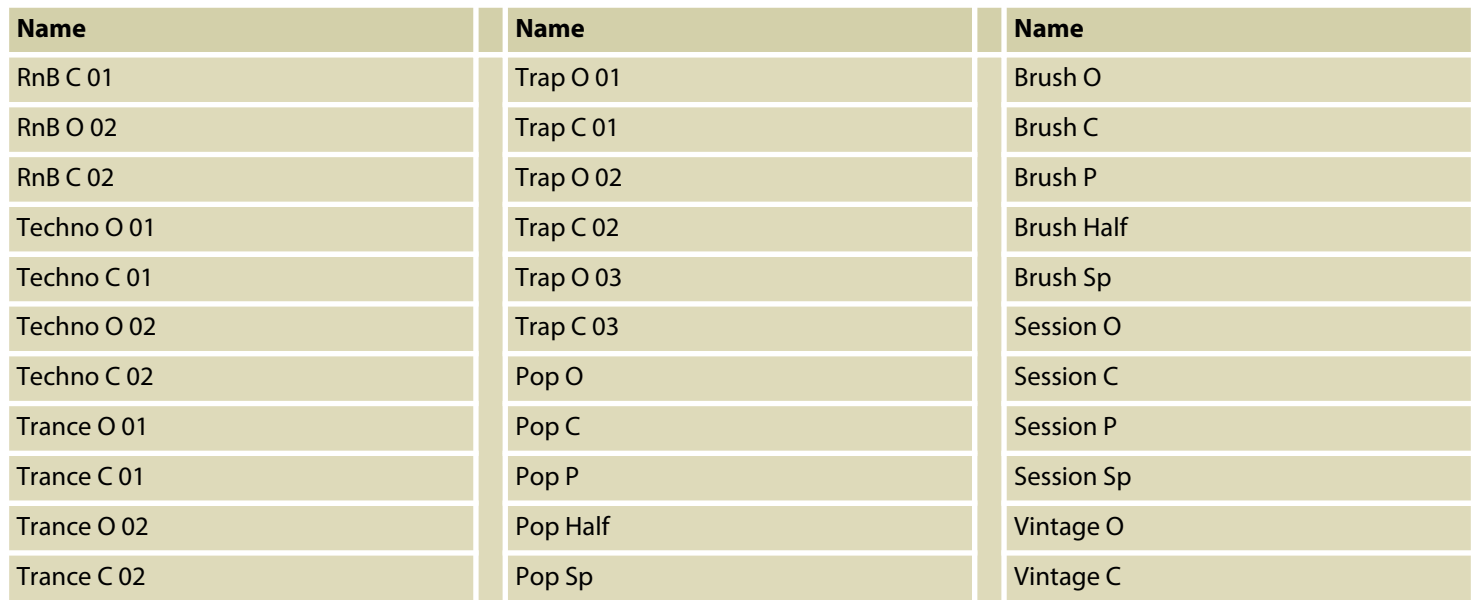

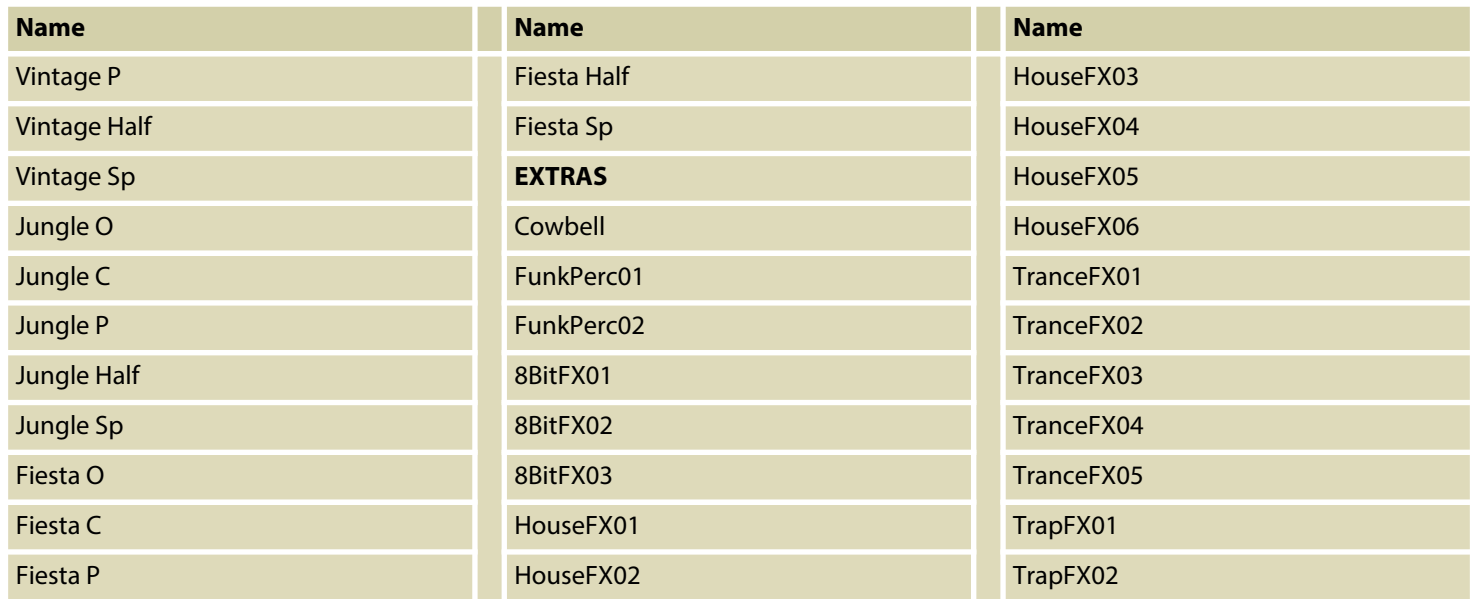

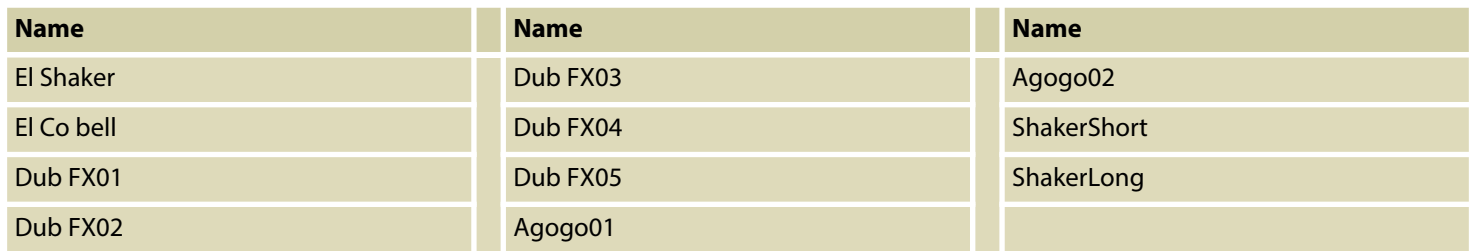

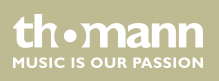

### <span id="page-56-0"></span>**11.2 Kit-Liste**

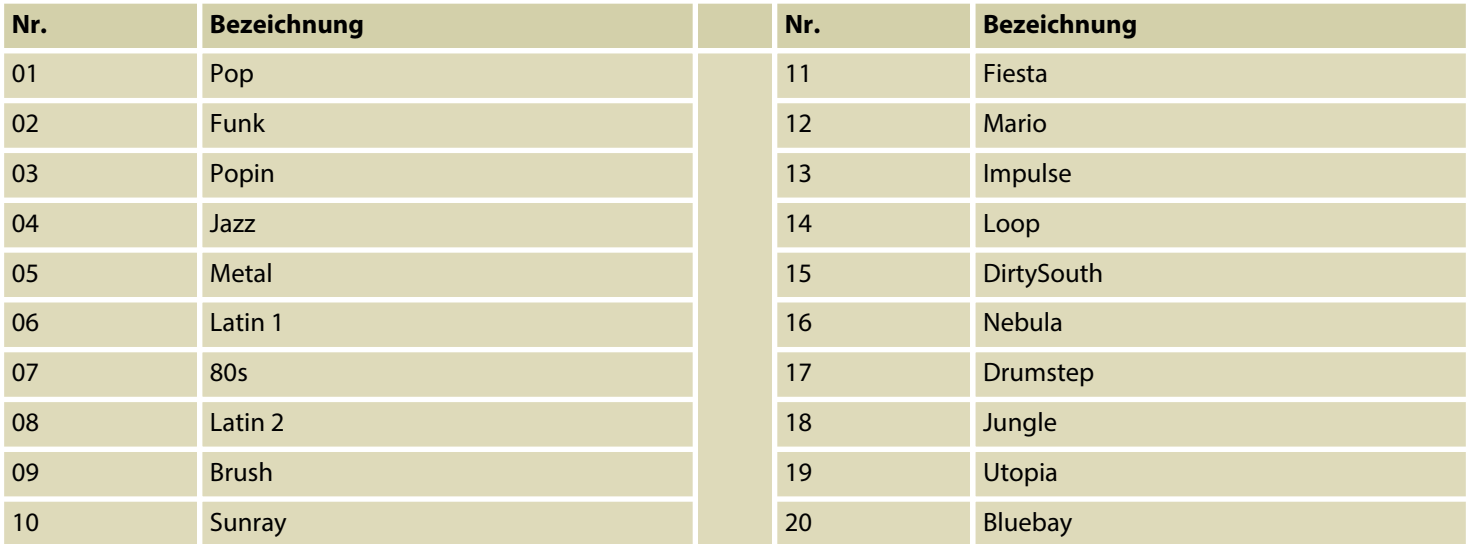

MPS-750

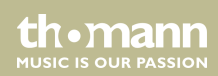

## <span id="page-57-0"></span>**11.3 Styles**

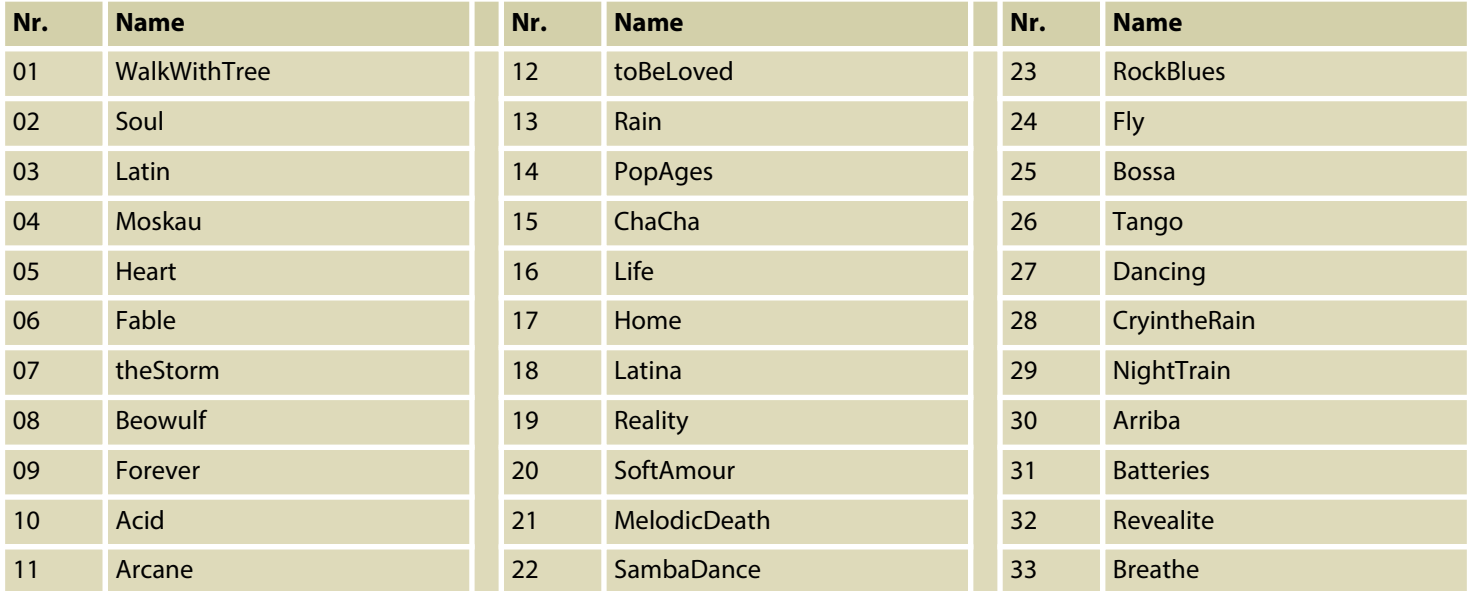

e-drum modul

th mann MUSIC IS OUR PASSION

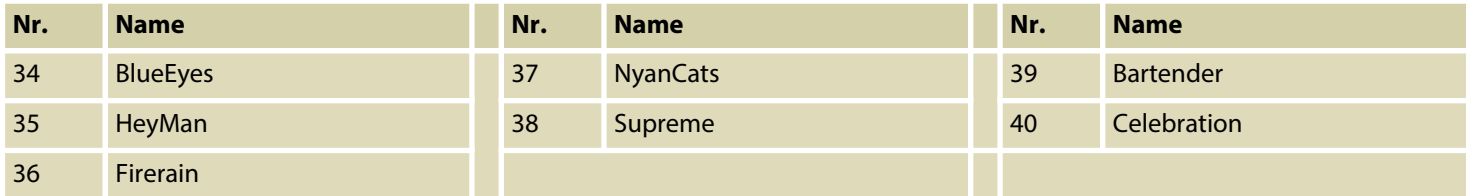

MPS-750

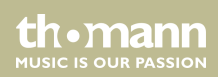

Notizen

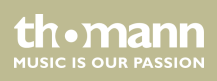

MPS-750

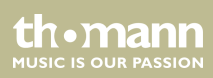

Notizen

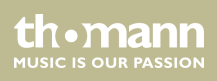

**Musikhaus Thomann · Hans-Thomann-Straße 1 · 96138 Burgebrach · Germany · www.thomann.de**